# **DIGITALE KOMPETENZEN**

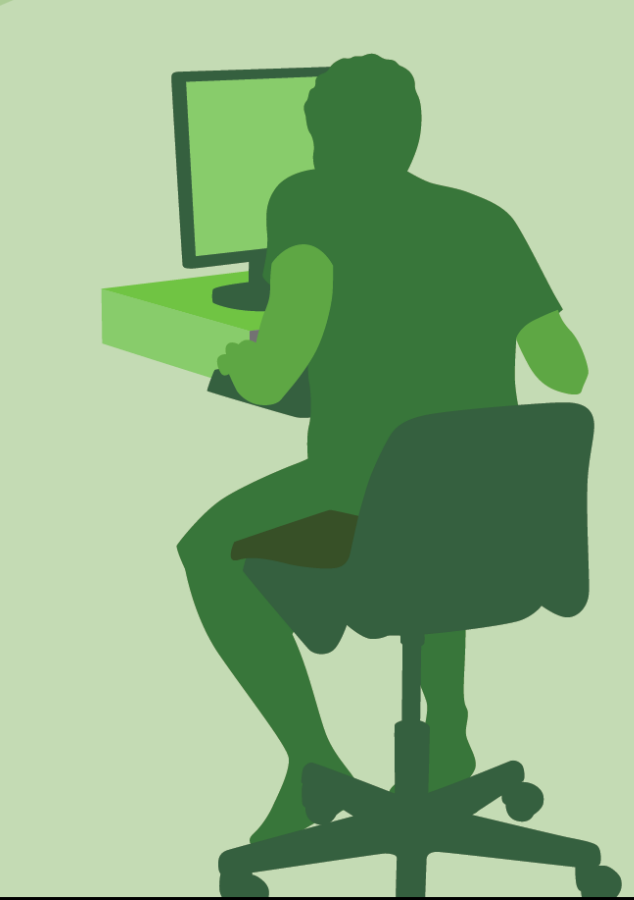

Digitale Kompetenzen

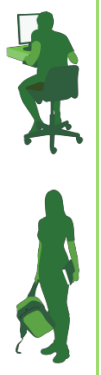

Hey Tina! Was lernen wir in diesem Kapitel?

Jetzt wird es spannend, Tim! Hier erwerben wir "digitale Kompetenzen", wir lernen den sachgemäßen Umgang mit elektronischen Informationssystemen in der Bundesverwaltung.

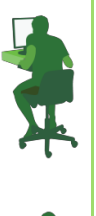

Und wozu lernen wir das?

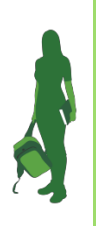

Damit wir die unterschiedlichen Anwendungen dazu nützen können, uns bei vielen Tätigkeiten in der Verwaltung zu unterstützen. Und damit wir wissen, wie Bürgerinnen und Bürger über das Internet mit der öffentlichen Verwaltung in Kontakt treten können.

#### Inhaltsverzeichnis

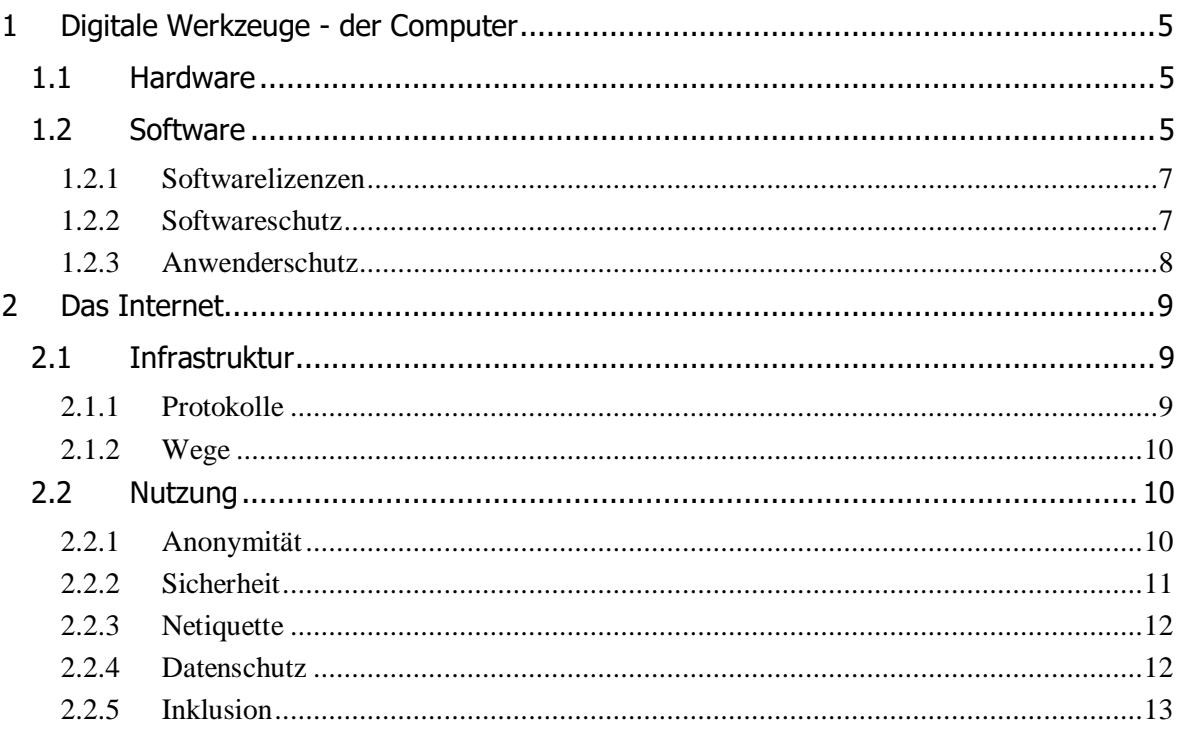

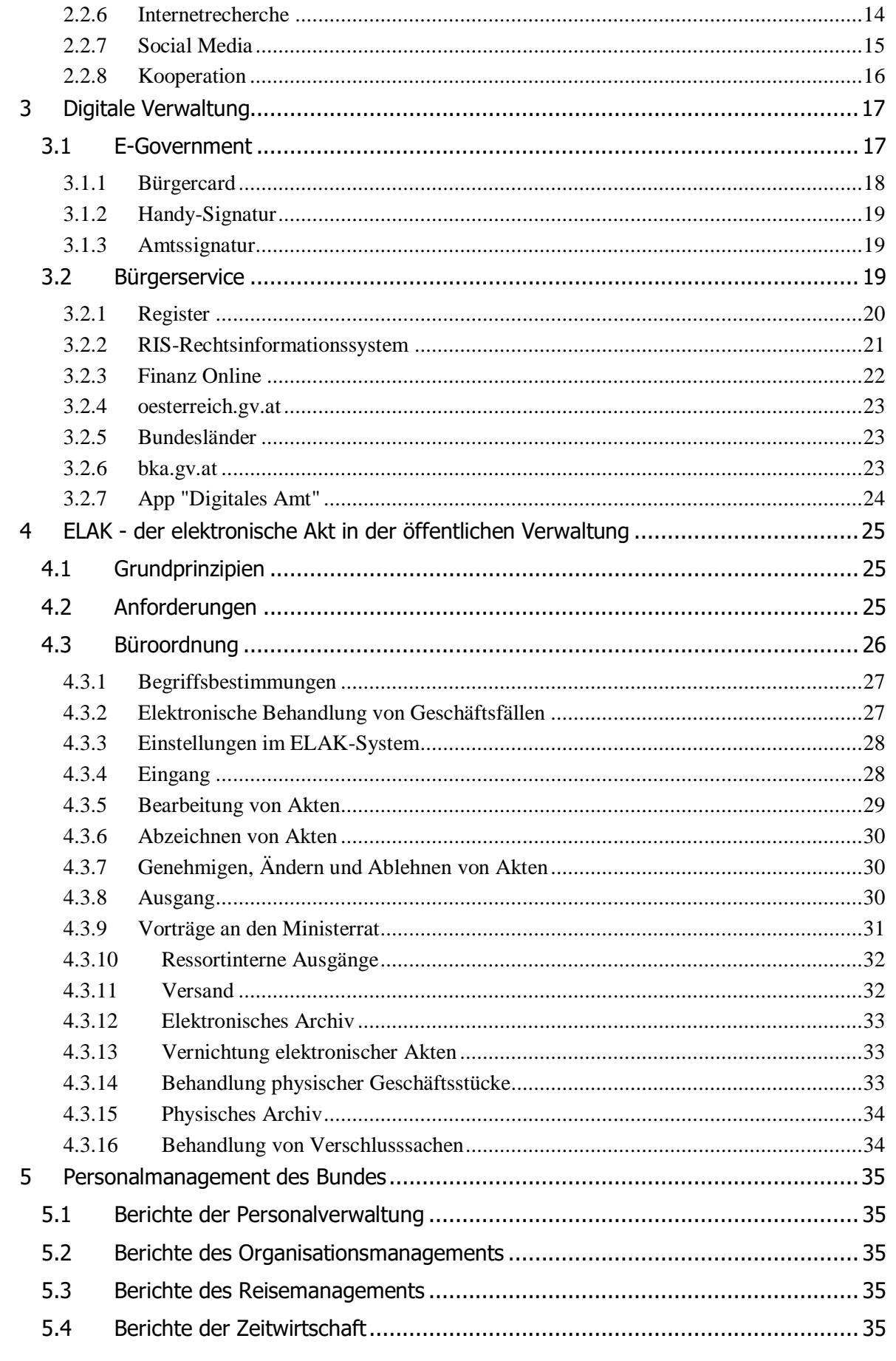

**DIGITALE KOMPETENZEN** 

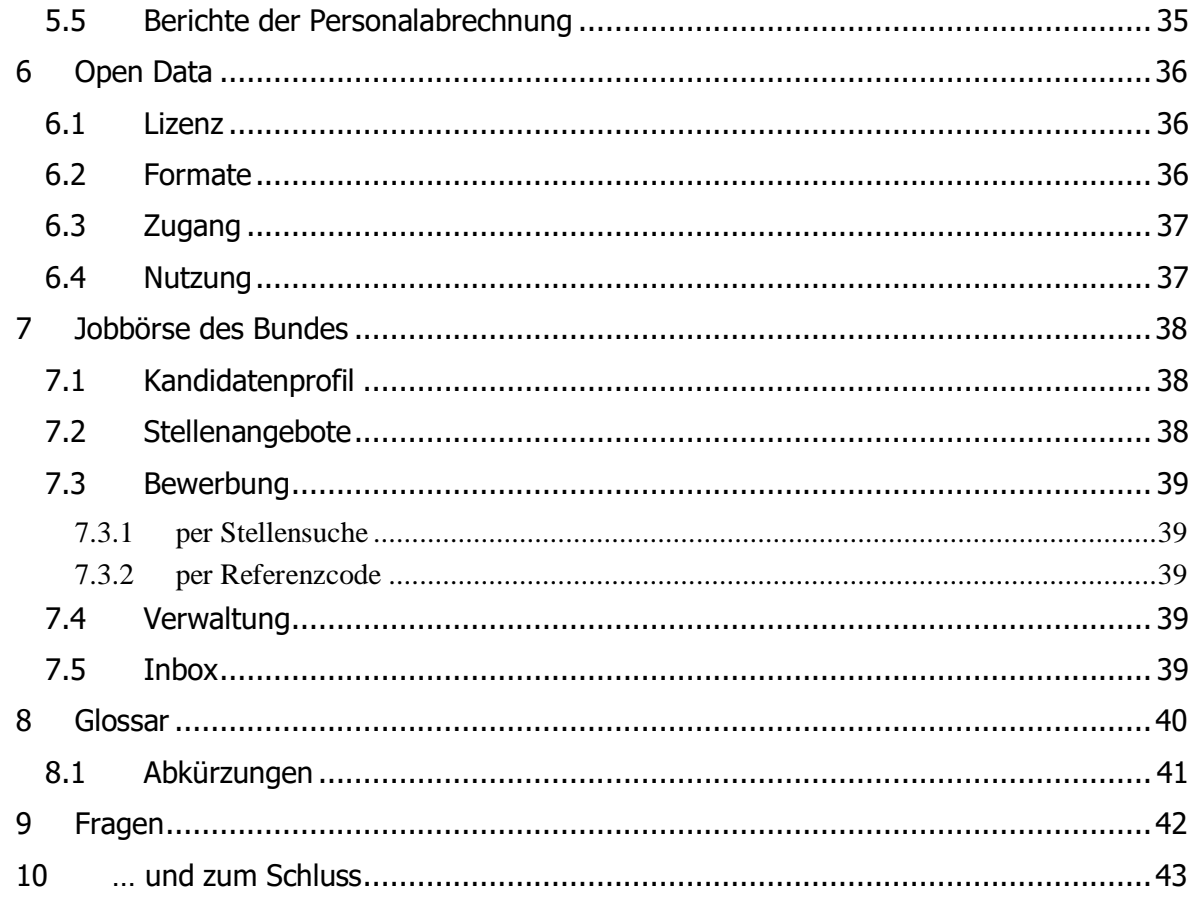

#### <span id="page-4-0"></span>**1 Digitale Werkzeuge - der Computer**

Der Begriff "digital" kommt vom englischen "digit" und bedeutet sowohl "Ziffer" als auch "Stelle". Während wir mit Dezimalzahlen rechnen (0 - 9), arbeiten Computer nur mit 0 und 1. Eine einstellige dezimale Zahl, z.B. 7 wird dann als dreistellige Binärzahl ("binär"=2) geschrieben:  $111$  ( $1 + 2 + 4$ ).

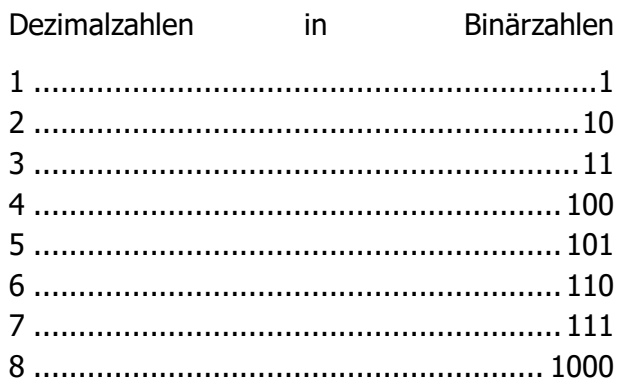

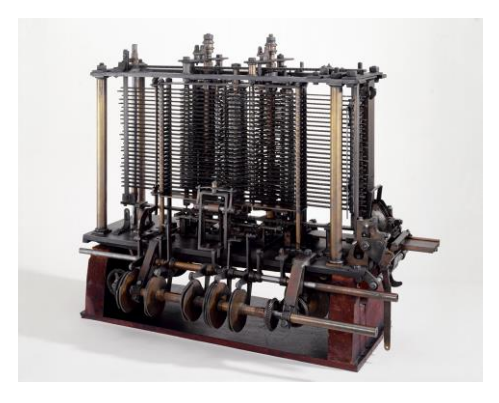

Analytical Machine, Science Museum, London

#### <span id="page-4-1"></span>**1.1 Hardware**

Die erste digitale Rechenmaschine ("Analytical Machine") hat der britische Mathematiker **Charles Babbage** im Jahr 1832 bauen lassen, ein Kunstwerk bestehend aus mehr als 2.000 Einzelteilen (eigentlich waren über 22.000 Teile geplant), angetrieben mit einer Kurbel.

Wenn wir heute von Hardware sprechen, so meinen wir damit meist

- PCs und Laptops
- Smart- und iPhones
- Tablets und Spielekonsolen

Aber auch in modernen Autos, Flugzeugen oder Waschmaschinen befinden sich Mikrochips und Speicherkarten - eben Computer.

Jeder dieser Computer verfügt über diese grundlegenden Bausteine:

- **Prozessor**. Hier wird gerechnet, verglichen und entschieden, wie es weitergehen soll im Programm.
- **Speicher**. Hier werden Daten aufbewahrt und dem Prozessor zur Verarbeitung zur Verfügung gestellt.
- **Massenspeicher**. Hier werden Daten in Form von Dateien für längere Zeit gespeichert. Meist handelt es sich dabei um Festplatten oder SSD-Speicher (die ähnlich wie USB-Sticks funktionieren).
- **Ein- und Ausgabegeräte**. Sie stellen die Verbindung zwischen den Benutzerinnen und Benutzern und dem Computer her: Tastatur, Touchscreen, Drucker, Scanner und Netzwerkverbindungen zur Kommunikation mit anderen Computern.

#### <span id="page-4-2"></span>**1.2 Software**

Verwaltungsakademie des Bundes - 2020

Die für die "Analytical Machine" benötigte Software hat die Mathematikerin und Musikerin **Ada Lovelace** entwickelt. Während Babbage mit seiner Maschine Zahlentabellen berechnen lassen wollte, dachte Lovelace bereits daran, Texte zu digitalisieren (Buchstaben können ebenso als Zahlenkombinationen geschrieben werden), komplexe Algorithmen (Programme) zu erstellen und sogar mit Hilfe dieser Maschine zu komponieren.

|                                                                                                    |                                                                                |                                                                                                    |                                                                                                    |                                                                                                    | Diagram for the computation by the Engine of the Numbers of Bernoulli.                                                                                                    |                                                                             |                                                                                                    |                                                                                                    |                                                                                                    |                                                                                                    |                                                                                                    |                                                                                                    |                                                                                                  |                                                                                              |                                                                | See Note G. (page 722 et seq.)                                                                               |                                                   |                                                                                   |                |                           |                   |                   |  |
|----------------------------------------------------------------------------------------------------|--------------------------------------------------------------------------------|----------------------------------------------------------------------------------------------------|----------------------------------------------------------------------------------------------------|----------------------------------------------------------------------------------------------------|----------------------------------------------------------------------------------------------------|-----------------------------------------------------------------------------|----------------------------------------------------------------------------------------------------|----------------------------------------------------------------------------------------------------|----------------------------------------------------------------------------------------------------|----------------------------------------------------------------------------------------------------|----------------------------------------------------------------------------------------------------|----------------------------------------------------------------------------------------------------|--------------------------------------------------------------------------------------------------|----------------------------------------------------------------------------------------------|----------------------------------------------------------------|----------------------------------------------------------------------------------------------------|---------------------------------------------------|-----------------------------------------------------------------------------------|----------------|---------------------------|-------------------|-------------------|--|
|                                                                                                    | ١S                                                                             |                                                                                                    |                                                                                                    | Indication of<br>clintings in the<br>value on any                                                                                                    | Hinterment of Heatting                                                                                                    | <b>King Co.</b>                                                             |                                                                                                    |                                                                                                    | Worklog Variables                                                                                                    |                                                                                                    |                                                                                                    |                                                                                                    |                                                                                                  |                                                                                              |                                                                |                                                                                                    |                                                   |                                                                                   |                | Beautt Variables          |                   |                   |  |
|                                                                                                    |                                                                                | Variable<br><b>CALLBACK</b><br>as guarran                                                                                                    | Variation<br><b>Waterer Engineer</b><br>Fristalto.                                                                                                    |                                                                                                    |                                                                                                    | Š,<br>$\sqrt{ }$                                                            | $N_{\rm H}$<br>Gest)<br>$\left[\frac{2}{3}\right]$                                                                      | ÷,<br>$\alpha$<br>$\overline{\phantom{a}}$                                                                                                    | $\mathbf{V}$<br>8<br>$\sim$<br>$\bullet$                                                                                                    | $n_{\rm V_A}$<br>$\mathcal{D}$<br>$\bullet$<br>×.                                                                                                    | <b>AME</b><br>್<br>m                                                                                                    | $\omega_{\rm Vp}$<br>ಳ<br>$\cdots$<br>$\cdots$                                                         | $W_{R}$<br>ទូ<br>18                                                                              | $W_{\text{eff}}$<br>$\mathcal{D}$                                                            | $W_{\text{M}}$<br>9<br>.<br>.<br>production.                   | $W_{11}$                                                                                                    | $\tilde{Q}^{\prime}$                              | <b><i>Was construction</i></b>                                                    | $\mathbf{B}_k$ | $\lceil n_{\star} \rceil$ | $-105$<br>$n_{k}$ | $W_{211}$<br>13.7 |  |
| 180                                                                                                   | ing.<br>Heir<br>ago.<br><b>Color</b>                                           | $\mathcal{N}$<br><b>ISY ALLYS</b><br><b>A Manager Minera</b><br><b>V<sub>ER</sub></b><br>$-255.1$                                                                                                    | $W_{\rm H}$ of $W_{\rm H}$ $W_{\rm H}$ , $W_{\rm H}$ , $W_{\rm H}$<br><b>IMM</b><br>18881111111<br>12888888<br>Was concerned<br>$V_{11}$ and $V_{21}$ $\left  V_{11} \right\rangle$ . The contract of<br>Was correctly<br>$W_{\rm m} = W_{\rm r} W_{\rm H}$ with the contract of | $2222 = 2222$<br>5.122<br><b>CONTRACT</b><br>$-2V0$<br>5.137<br>and A M. C.<br><b>SALE</b><br>$-0.01$<br><b>COMP</b><br>$-1V0$<br>svn=rvn)<br>$\{135, 135, 1$                                                                                                    | $-187$ cc.<br>$5.7 - 1.7$<br>***************************<br>$\begin{picture}(20,10) \put(0,0){\line(1,0){10}} \put(15,0){\line(1,0){10}} \put(15,0){\line(1,0){10}} \put(15,0){\line(1,0){10}} \put(15,0){\line(1,0){10}} \put(15,0){\line(1,0){10}} \put(15,0){\line(1,0){10}} \put(15,0){\line(1,0){10}} \put(15,0){\line(1,0){10}} \put(15,0){\line(1,0){10}} \put(15,0){\line(1,0){10}} \put(15,0){\line(1$<br>---------------------<br>$ \Delta$ a                                                                                                    | <b>The Color</b><br>$-1000$<br><b>COLLECTION</b>                            | $\mathbf{a}$<br>$-0.001$<br><b>COLLECTION</b><br>$-100 - 100$<br>$\mathbf{M}$<br><b>AVA</b><br>1888                     | v.<br>$\sim$<br>$(1.6 - 1)$<br>$-1000$<br>$-200 - 200$<br>$-2000$<br>$\mathbf{r}$                                                                              | <b>19. vs</b><br>$\mathcal{N}(\mathbf{r},\mathbf{r})$<br>$\alpha$<br>$-0.001$<br>10000<br>                                                   | 27.94<br>Minister 1<br>$\bullet$<br><b>Contract</b><br>0.001<br>$-2000$                                                                               | 28.44<br>$-0.001$<br>$-222$<br>$-0.001$<br>$-0.001$                                                                                  | <b>SANT</b><br>7.74<br><b>ALCOHOL:</b><br>1.1.1                                                        | 788<br>777<br>$-0.001$<br>$-0.001$                                                               | <b>STATE</b><br><b>COLLECT</b><br><b>COLLECTION</b><br>$-0.001$                              | <b>Carried Control</b><br><b>CONTRACTOR</b><br>1.0001          | $37 - 1$<br>$\frac{1}{2}$ $\frac{2n-1}{2n+1}$<br>$\sim$                                                      | <b>ARRAIGENT</b>                                  | $B - \frac{2}{9} + \frac{1}{9} - A$                                               |                |                           |                   |                   |  |
| $\sim$<br><b>IF</b><br><b>CENT</b><br><b>Lu</b>                                                       | in bir<br><b>Soldier</b><br>$\overline{\phantom{a}}$<br>$+$<br><b>Separate</b> | <b>IVariacevin</b><br>$ W_{10} + W_{10} $                                                                                                    | $W_0 + W_1 W_2 + W_3$<br>$\mathbf{W}_{\mathbf{a}}$ and $\mathbf{W}_{\mathbf{a}}$ $\mathbf{W}_{\mathbf{a}}$ and $\mathbf{W}_{\mathbf{a}}$<br>IVas commo<br><sup>O</sup> Vision experience<br>Value V. PV is controlled                                                            | [議目職]<br>$\mathcal{W}^{\mathfrak{a}}=\mathcal{W}^{\mathfrak{a}}$<br>WHERE<br>$135 - 755$                                                                                                    | $-2 + 0 - 9$<br>The air was consequenced to the contract of the<br>$-111$<br>Figure 100 Ellis Philip<br><b></b><br>$\frac{2n-1}{2n+1}$<br>$\frac{1}{2}$ .<br>$+ B_1 + \frac{2\pi}{9}$<br>$-25.6$<br>son as one 50 C suc-                                                                                                    | 1.14<br><br>$\cdot$                                                         | $\alpha$<br><b>COLLE</b><br>$-0.001$<br>$\cdots$<br><b>SAY</b>                                                          | <b>NOCK</b><br><b>COLLE</b><br><b><i><u>PARK</u></i></b><br>$-0.00$<br><b>START</b>                                                                            | $-488$<br>$-0.01$<br>$-0.001$<br><b>COLLE</b><br>$1999 - 1999$                                                                               | 1.9941<br><b>STORY</b><br>Colorado<br><b>STATE</b><br>$100 - 100$                                                                                     | 14.44<br>38.78<br>7.777<br>$1000 - 1000$<br>$-114.6$                                                                                 | $\bullet$<br>$\overline{M}$<br>$-1$<br>$3.3.6 -$<br>                                                   | 1.111<br>$-999 -$<br><b>Silver</b><br>7.001                                                      | $-0.011$<br>$-0.001$<br><b>STATE</b><br>(122)                                                | 1111<br>19.99<br>$100 - 100$<br>FR 1 (1997) 108                | $\mathcal{R}_{\text{eff}} = \Lambda_1$<br>$\frac{\partial \mathcal{L}}{\partial \mathbf{r}} = -\mathbf{A}_1$ | $\{D_1, \frac{2}{3}n - D_1 A_1\}$<br>$\mathbf{r}$ | <b>CONTRACTOR</b><br>$\frac{1}{9} \cdot \frac{3n-1}{2n-1} + 0 \cdot \frac{2n}{2}$ | 3341           |                           |                   |                   |  |
| $122 - 12$<br>11.41<br>1.02.<br><b>B</b> 24 -<br>18.20<br>form.<br>14.1<br><b>Darsey</b><br>Since 1 1 |                                                                                | $V_{\text{A}} = V_{\text{A}}$<br>HOLD VALUE VALUE<br><b>HELPY, HERVY</b><br>$\gg$ $\frac{1}{2}$ $V_{\rm{m}}$ $\gg$ $\frac{3}{2}$ $V_{\rm{m}}$<br>$-1V1$<br>Holey - Holy<br>$26$ $\text{FW}$ as $26$ $\text{W}$ as | $\mathbf{v}_{k}$ and $\mathbf{v}_{k}$<br><b>SYSTEMATIC</b><br><b><i>BRAYNAME</i></b><br><b><i><u>BRESSSER</u></i></b><br>$\mathbf{W}_{\text{max}}$<br><br><b>PM'ssidence</b><br>V yw concerne                                                                                    | $W_1 = W_2$<br>$= 482$<br>1333<br>$\frac{1}{2}$ $\frac{1}{2}$ $\frac{1}{2}$ $\frac{1}{2}$ $\frac{1}{2}$ $\frac{1}{2}$ $\frac{1}{2}$ $\frac{1}{2}$ $\frac{1}{2}$ $\frac{1}{2}$ $\frac{1}{2}$ $\frac{1}{2}$<br>$= -1$<br>$W_1 = W_1$<br>( : 2 = = : 2 = }                                                                                                    | <br><br><b></b><br><b>********************</b><br><b>***************************</b><br>$\frac{97}{10}$<br>$\frac{9n-8}{100} = \Lambda_3$<br>$= D_1 \cdot \frac{a_{11}}{2} \cdot \frac{a_{12}-1}{2} \cdot \frac{a_{12}-a_{1}}{2} - D_2 \wedge a_1$<br>$\left\{288.781\right\} = \lambda_0 + 0.4416\lambda_1 + 0.4416\lambda_2 + 0.4416\lambda_3 + 0.4416\lambda_4 + 0.4416\lambda_5 + 0.4416\lambda_6 + 0.4416\lambda_7 + 0.4416\lambda_8 + 0.4416\lambda_9 + 0.4416\lambda_9 + 0.4416\lambda_9 + 0.4416\lambda_9 + 0.4416\lambda_9 + 0.4416\lambda_9 + 0.4416\lambda_9 + 0.4416\lambda_9 + 0.4416$<br>$ \left \nabla u - v\right $ , $\left \nabla u - \frac{1}{2}\right  \left \nabla v - \frac{1}{2}\right  = 1$ | $-$<br><b>ALCOHOL:</b><br>$-0.0001$<br>188.5<br>Colorado Colorado<br>$\sim$ | $-1.001$<br>$0.01 - 0.00$<br>9.88<br><b>Contract</b><br>1.111<br>$-0.001$<br>$\sim$<br>TER.<br>788.<br>2000<br>$-16.64$ | $-0.011$<br>1888<br>19.50<br><b>College Co</b><br>19,991<br>1999<br><b>CONTRACTOR</b><br>$(4.6 - 1)$<br><b>ALL</b><br>1.6001<br><b>ALCOHOL</b><br><b>START</b> | $-2000$<br>$-100 - 100$<br>$-166.0$<br><b>CONTRACTOR</b><br>1888<br>8888<br><b>STAR</b><br>$-0.001$<br>in a<br>$-0.00$<br><b>Call Street</b> | 1.0001<br><b>COLLECT</b><br><b>DOM:</b><br><b>CONTRACTOR</b><br><b>LASCATE</b><br>1.11<br>$100 - 100$<br><b>AVE</b><br><b>ANY</b><br>$-40.11$<br>1999 | <b>EX 77 1991 3</b><br>$-0.001$<br>$u_{n} =$<br>(1, 1, 1)<br>10 yrs  35<br>888<br>$2n - 2$<br>$-0.111$<br>Canal -<br>$\sim$<br>3 3 3 | $\sim$<br>1241<br><b>Service</b><br>$\sim$<br><b>CALLE</b><br>9.988<br><b>CALLES</b><br><b>ALCOHOL</b> | <b>10 m</b> m<br>$\bullet$<br><b>SALE</b><br>8888<br>$-100$<br><b>STATE</b><br><b>COLLECTION</b> | 1000<br>14 vs - 14<br>$\sim$<br>$\mathbf{a}$<br><b>STATISTICS</b><br><b>LAKEL</b><br>$-0.04$ | $\cdots$<br>1.111<br>$1.1 - 1.1$<br>$-0.011$<br>$1.98$ mm $28$ | $2p, 2n - 1$<br>$\frac{n-1}{2}$ , $\frac{9n-9}{2}$<br>me Aw                                                  | $H_4/A_A$<br>$\circ$                              | <b>CALEANS</b><br>$\Delta_2 + B_1 \Delta_1 + B_2 \Delta_2$                        | 231533         | <b>A2A</b>                |                   |                   |  |
| 38.4<br><b>GRUS</b>                                                                                   |                                                                                |                                                                                                    |                                                                                                    | $+2V_{10}+V_{20}+V_{30}+V_{40}+\cdots+V_{n-1}+\left\{\begin{array}{c}2V_{10}-2V_{21}+V_{22}\\2V_{21}-2V_{22}\end{array}\right\}=-10,$<br>$321 = 32.1$<br>$\frac{1}{2}$ $\frac{1}{2}$ | <br>$\bullet$ and $\bullet$ conservational<br><b>By a Variatio-gard</b>                                                                                                    | Call Car                                                                    | See.                                                                                                    | <b>CONCO</b><br>controller the All                                                                                                    | Heres Gallowea.<br>$-0.001$<br><b>CONTRACTOR</b>                                                                                             | $-4487$<br><b>CANADA</b>                                                                                                    | as we want the team.<br>9.9.8                                                                                                    | $-100$                                                                                                 | 1000                                                                                             | $\cdots$                                                                                     | <b>Service</b>                                                 | of Closerations thirteen in treatments.                                                                      | 111111111111                                      | <b>SEPTEMBER</b>                                                                  |                | <b>ANGELES</b>            |                   | 10 <sub>1</sub>   |  |

Ada Lovelace: Berechnung der Bernoulli-Zahlen (www.sophiararebooks.com)

Mit "digitalen Werkzeugen" meinen wir heute Programme, die auf Computern ausgeführt werden, auch Anwendungen oder Apps genannt.

Ein Computer mag einen noch so schnellen Prozessor, noch so viel Speicherplatz besitzen, er ist nichts ohne die dazugehörige Software. Und die wiederum ist wie eine Zwiebel aufgebaut.

- **Betriebssystem**. Schalten wir ein Gerät ein, so wird erstmal eine Menge an Programmen abgearbeitet, ehe wir dran sind. Diese Programme werden benötigt, damit die folgenden Programme funktionieren können.
- Die gebräuchlichsten Betriebssysteme für PCs sind
	- Windows (der Firma Microsoft)
	- OS X (der Firma Apple)
	- Linux (eine freie und gratis erhältliche Software)
- Für Handys und Tablets
	- iOS (für iPhones)
	- Android (eine Variante von Linux für Smartphones)
- **Anwendungsprogramme**. Läuft unser Gerät erstmal, so können wir damit arbeiten (damit ist hier auch surfen, chatten, spielen gemeint). Und so vielfältig die Tätigkeiten sind, die wir mit Computern verrichten können, so breit ist die Palette an Anwendungsprogrammen.
	- Textverarbeitung
	- Kalkulation
	- **•** Präsentationsprogramme
	- Bild-, Ton-, Videobearbeitung
	- Programmierung etc.

## <span id="page-6-0"></span>**1.2.1 Softwarelizenzen**

"License", englisch: "Erlaubnis". Genehmigung, ein Programm oder eine Datei zu verwenden, zu verändern, weiter zu geben.Ein großer Vorteil bei der digitalen Arbeit besteht darin, dass Dateien leicht kopiert und weitergegeben werden können. Computerprogramme bestehen ebenso aus Dateien, doch hier ist Vorsicht geboten. An diesen Programmen hängen Lizenzen, d.h. sie gehören nicht den Benutzerinnen und Benutzern, sondern denen, die sie entwickelt haben.

Für das bloße Ausführen eines Programms auf einem Computer im nicht-öffentlichen Rahmen ist keine Lizenz erforderlich, auch wenn die Programmhersteller das oft behaupten. Doch für die **Weitergabe** von lizenzrechtlich geschützten Programmen benötigt man die entsprechende Berechtigung des Herstellers. Dasselbe gilt übrigens auch für **alle Dateien**, die mensch nicht selbst erstellt hat, wie etwa Songs, Filme oder Bilder.

Ehe also eine Datei weitergegeben oder z.B. in öffentlichen Druckwerken verwendet wird, sollte man sich tunlichst erkundigen, unter welche Lizenzbedingungen sie fällt.

Auch sogenannte "freie Software" gehört weiterhin ihren Erstellerinnen und Erstellern, und oft darf sie nur unter der Bedingung weitergegeben werden, dass sie nicht verändert wird oder dass bei ihrer Benutzung auf die Urheberrechte hingewiesen wird.

Die "GNU General Public License" (GPL) verlangt als Gegenleistung für die Nutzung etwa, dass

- das Programm nicht allein als Maschinencode, sondern gleichzeitig in einer für Menschen verständlichen Form, dem Quellcode weitergegeben wird. Das ermöglicht es allen (die Programmiersprachen sprechen), die Funktionsweise des Programms nachzuvollziehen.
- dass veränderte Versionen nur dann verbreitet werden dürfen, wenn sie ebenfalls unter die GPL gestellt werden - der Grund, warum etwa Google für seine Android-Versionen keine Bezahlung verlangen darf.

Andere Lizenzen erlauben lediglich, ein Programm auf dem eigenen Computer zu verwenden bzw. eine Datei (z.B. ein Bild) bloß einmalig zu verwenden (z.B. in einer Zeitung zu veröffentlichen), verbieten aber die Weitergabe an Dritte.

### <span id="page-6-1"></span>**1.2.2 Softwareschutz**

Im Internet finden sich unzählige Programme, die als "Freeware" (d.h. unentgeltlich) genutzt werden dürfen. Ehe sie installiert werden, sollte sichergestellt werden, dass es sich um keine "Malware" (Programme, die anderes tun, als sie vorgeben) handelt.

- **Virus**: eine Datei, die beispielsweise an eine E-Mail angehängt ist. Beim Öffnen der Datei wird der Virus in ein Programm am eigenen Rechner eingeschleust, macht dieses unbrauchbar und versucht sich anschließend weiter zu verbreiten.
- **Trojaner** (vom "trojanischen Pferd" abgeleitet): eine Kombination eines nützlichen Programms mit einem versteckt arbeitenden Programm im Hintergrund. Kann etwa "Hintertüren" einbauen, durch die andere einen unbefugten Zugang zum eigenen Rechner erhalten.

Verwaltungsakademie des Bundes - 2020

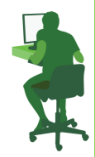

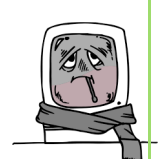

 **Spyware und Adware**: untersucht das Nutzerverhalten und sendet die Daten an Dritte weiter.

Diese Aufzählung ist selbstverständlich unvollständig. Die "Infektion durch Schadsoftware" stellt inzwischen die größte Bedrohung für Unternehmens-IT dar. Gegen derartige "Infektionen" helfen

- **Antivirenprogramme**: Sie laufen permanent im Hintergrund und überprüfen Dateien auf bekannte Muster von Viren. Dazu müssen sie aber immer auf dem neuesten Stand gehalten (upgedated) werden.
- **Firewall**: Sie kontrolliert über das Netzwerk eingehende Dateien und verhindert den Zugriff Dritter auf den eigenen Rechner.
- **Betriebssystem-Updates**: Sie schließen bekannte Lücken (Fehler) im Betriebssystem, über die Malware auf den eigenen Rechner gelangen kann. Auch Anwendungsprogramme sollten regelmäßig upgedated werden (bei vielen Programmen lässt sich das automatisiert bewerkstelligen).

#### <span id="page-7-0"></span>**1.2.3 Anwenderschutz**

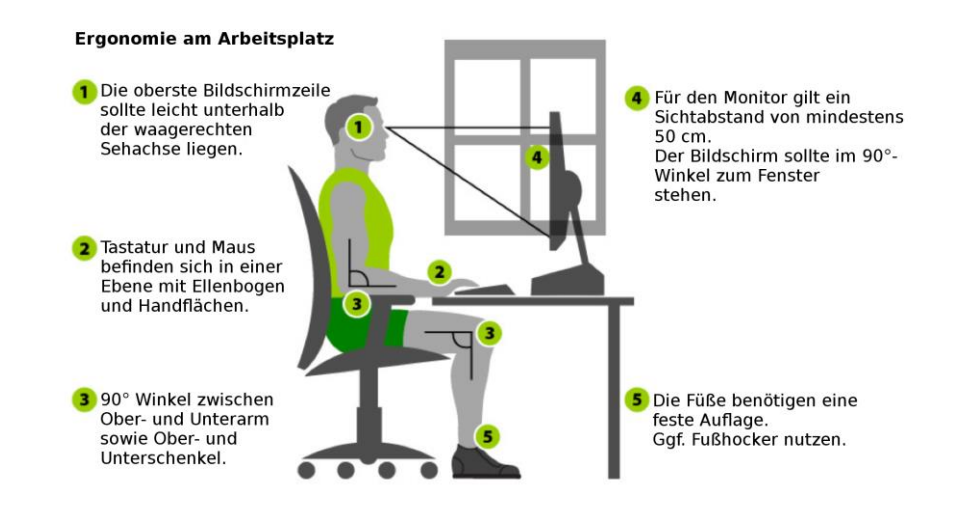

Wer täglich am Computer arbeitet, benötigt die entsprechende Umgebung.

- Flimmerfreier Bildschirm, keine direkte Sonneneinstrahlung auf den Bildschirm.
- Die oberste Zeile am Bildschirm darf nicht über Augenhöhe liegen.
- Bei der Bedienung der Tastatur sollten die Handballen mindestens zehn Zentimeter von der Tischkante aufliegen können.
- Der Bildschirmarbeitsplatz (Schreibtisch) soll mindestens 160 x 80 cm groß sein.
- Die Arbeitsposition soll individuell einstellbar sein, in der richtigen Sitzposition bilden Arme und Beine einen 90-Grad-Winkel, dynamisches Sitzen sollte ermöglicht sein.

Der Suchtfaktor von Computern (Handys etc.) ist nicht zu unterschätzen. Das gilt auch für die Arbeit mit diesen Geräten. Die Arbeitsmedizin empfiehlt dringend, Bildschirmpausen einzuhalten (50 Minuten Arbeit, 10 Minuten Pause bzw. andere Tätigkeiten erledigen).

Für die Arbeit am Bildschirm gelten die Rechtsvorschriften des ArbeitnehmerInnenschutzgesetzes (AschG) und der Bildschirmverordnung (BS-V).

Verwaltungsakademie des Bundes - 2020

#### **DIGITALE KOMPETENZEN**

#### <span id="page-8-0"></span>**2 Das Internet**

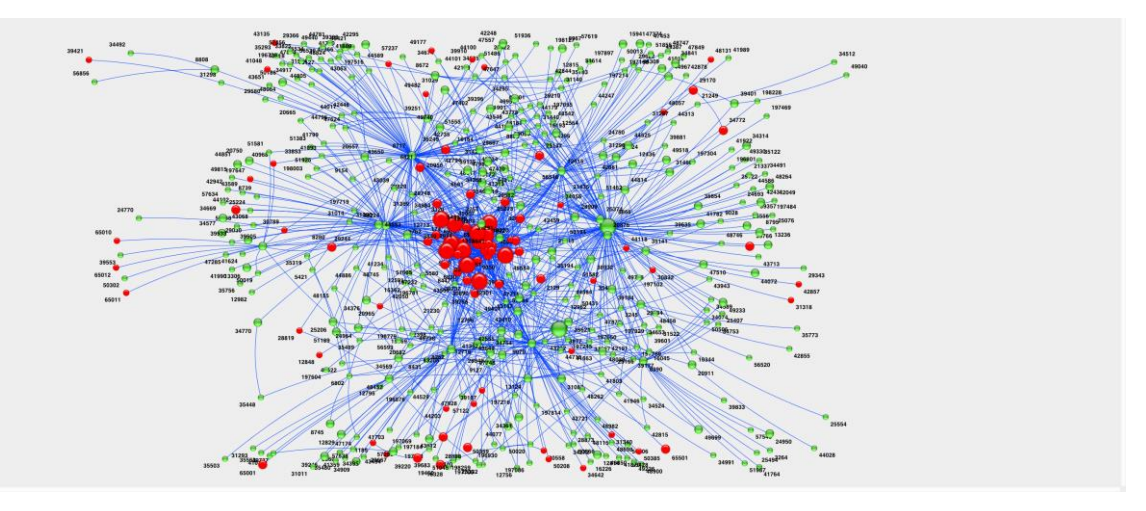

Wäre das Internet ein Land, so hätte es weltweit den sechstgrößten Stromverbrauch. Ein Prozent der globalen CO2-Emissionen verursachte 2018 allein die Nutzung von Streaming-Diensten wie Youtube oder Netflix.

Die Idee zu einem digitalen Netzwerk, das ohne Zentrale auskommt und daher auch den Ausfall einzelner Knoten verkraftet, wurde im Jahr 1969 erstmals praktisch umgesetzt. Mehrere Großrechner amerikanischer Universitäten und Forschungseinrichtungen wurden miteinander verbunden, um die Rechenleistungen ihrer Großrechner besser ausnutzen zu können.

#### <span id="page-8-1"></span>**2.1 Infrastruktur**

Übertragen wurden Texte in Form von E-Mails, Dateien per FTP (File Transfer Protocol) und Telnet (das die Steuerung fremder Rechner ermöglicht). Das heute am meisten verwendete Hypertext Transfer Protocol, das uns das Surfen per Webbrowser ermöglicht, führte ab 1993 zu einem rasanten Anstieg des Datenverkehrs im Netz. Zu Beginn des Jahres 2020 gab es weltweit bereits mehr als 4,4 Milliarden Internet-Nutzerinnen und Nutzer.

#### <span id="page-8-2"></span>**2.1.1 Protokolle**

Damit all diese Dienste und noch einige mehr funktionieren, wurden internationale Standards eingeführt, die gewährleisten, dass Rechner rund um die Welt einander "verstehen". Dazu gibt es inzwischen einige hundert "Protokolle", wie beispielsweise:

- **IP**: Jeder Rechner im Netz hat eine eigene, einmalige IP-Adresse. Sie besteht aus vier Zahlenblöcken jeweils zwischen 0 - 255 (inzwischen gibt es auch bereits IP-Adressen mit sechs Zahlenblöcken). Wenn sich jemand im Internet anmeldet, so tut er das über einen Provider. Er erhält von diesem wiederum eine Adresse, die innerhalb dieses Provider-Netzes einmalig ist.
- **DNS**: Auf bestimmten Servern im Internet (Domain Name Server) werden Listen bereitgehalten, die zu jeder IP-Adresse einen einmaligen Namen speichern. Sie "übersetzen" die Zahlenkolonnen in Text.

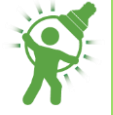

- **TCP**: Ermöglicht eine Ende-zu-Ende-Kommunikation, d.h. zwei Rechner treten miteinander in Verbindung, wobei der Transportweg der übermittelten Daten über unzählige Internet-Rechner verläuft.
- **http**: Legt fest, dass die Daten von einem Browser (Internet Explorer, Mozilla Firefox etc.) richtig dargestellt werden können.
- **FTP**: Ermöglicht die Übertragung von Dateien von einem Rechner im Netz zu einem anderen (ähnlich wie das Kopieren von Dateien auf einem Computer).

Die Architektinnen und Architekten des Internet gingen davon aus, dass die Infrastruktur des Netzes unzuverlässig ist. Knotenpunkte (an denen hunderte andere Rechner angeschlossen sind) können ausfallen oder überlastet sein, neue Knoten hinzukommen. Das **IP**-Protokoll sorgt dafür, dass Datenpakete ihren Weg vom Absender zur Empfängerin finden.

Dabei können große, zusammengehörige Datenmengen in kleine Pakete aufgeteilt und einzeln "auf die Reise" geschickt werden, um später wieder zusammengefügt zu werden. Das **TCP**-Protokoll reguliert die Größe dieser Pakete.

Zusammen sorgen all diese Protokolle dafür, dass eine E-Mail ihren Weg zum Mailclient, eine Website den zum Browser und so weiter findet.

#### <span id="page-9-0"></span>**2.1.2 Wege**

Die Übertragung der Daten erfolgt auf vielerlei Pfaden. Glasfaserkabel verbinden die Backbones (Knoten großer Netzwerke) miteinander. Sie bieten enorme Übertragungskapazitäten und werden auch als Seekabel verlegt. Auch Satelliten und Richtfunkstrecken sind in den Datenverkehr eingebunden.

Die "letzte Meile" zu den Hausanschlüssen bewerkstelligen oft Kupferkabel von Telefonund Fernsehanschlüssen. Zunehmend wichtiger wird allerdings der Internetzugang mittels WLAN oder Handy-Funknetzwerken.

#### <span id="page-9-1"></span>**2.2 Nutzung**

Damit eine Gruppe völlig unterschiedlicher Teilnehmender miteinander nicht nur kommunizieren, sondern auch produktiv miteinander kommunizieren kann, benötigt sie Regeln. Das gilt selbstverständlich auch für die Gruppe der Milliarden Nutzerinnen und Nutzer des Internet. Gefragt sind Respekt, Kritik und Rücksichtnahme auf die Bedürfnisse anderer.

#### <span id="page-9-2"></span>**2.2.1 Anonymität**

"Im Internet kann ich anonym surfen" - ein weit verbreiteter Irrtum. Jeder Rechner, der an das Netz angeschlossen ist, hat seine eigene Adresse. Jedes Handy, mit dem gesurft wird, hat nicht nur eine Telefonnummer des Teilnehmenden, sondern auch eine IMEI-Nummer, die das Gerät einmalig macht.

Jedes Handy verbindet sich mit einem Funkmast oder einem WLAN-Netzwerk, wodurch der Standort des Geräts nachvollziehbar wird. Und jede Nutzerin oder jeder Nutzer hat ihre eigene "Sprache", Ausdrucksweise, die Rückschlüsse auf diese Person zulassen.

Verwaltungsakademie des Bundes - 2020

Das Netz ist keineswegs anonym, im Gegenteil: Jedes Telefonat mit einem Handy führt zu einem Eintrag beim Provider: Wer hat wann wie lange mit wem telefoniert? Jede Anfrage bei Google führt zu einem Eintrag: Wer hat wann von wo aus was abgefragt?

#### <span id="page-10-0"></span>**2.2.2 Sicherheit**

Im Internet warten unzählige Unternehmen, Nachrichtendienste und Kriminelle darauf, unsere Gewohnheiten zu sammeln. Die einen, um uns mit "personalisierter" Werbung zu versorgen und dazu zu bringen, bei bestimmten Firmen einzukaufen. Andere, um unerwünschten kritischen Äußerungen von Personen ("Dissidenten") ebenso auf die Spur zu kommen wie vermuteten Terroristinnen und Terroristen. Wiederum andere, um Erpressungsgeschäften nachzugehen.

Es ist durchaus angebracht, sich Gedanken darüber zu machen, welche und wie viele eigene Daten, Spuren mensch im Internet hinterlassen möchte. Einige einfache Methoden sind hier hilfreich.

- **Cookies**: Viele Websites speichern auf den Rechnern, mit denen sie aufgerufen werden, kleine Textinformationen. Werden sie später einmal von demselben Rechner wieder angesteuert, so erkennen sie diesen anhand dieses "Cookie". So können sie beispielsweise von der Nutzerin oder dem Nutzer vorgenommene Einstellungen wieder verwenden; sie können aber auch das Surfverhalten dieses Nutzers speichern. Das Setzen von Cookies kann bei Browsern jederzeit ausgeschaltet werden bzw. können gesetzte Cookies von der Nutzerin oder dem Nutzer wieder gelöscht werden.
- **Browser-Profil**: Viele Websites arbeiten mit JavaScript, einer Computersprache, die Browser verstehen und benutzen können. JavaScript-Programme können Daten über den benutzten Rechner sammeln und an den Website-Betreiber schicken. Wie Cookies lässt sich auch JavaScript in Browsern abschalten.
- **Abhören**: Internet-Betreiber, aber auch Firmennetzwerkbetreiber können den Datenverkehr abhören. Das gilt natürlich auch für Internet-Cafés, in denen auch Überwachungssoftware installiert sein kann. Dagegen hilft die Auswahl eines vertrauenswürdigen Anbieters oder der Einsatz von Verschlüsselungstechniken (etwa bei E-Mails).
- **Tor**: Wirksamen Schutz gegen das Ausspionieren des eigenen Surfverhaltens bietet das Tor-Netzwerk. Dazu wird der "Tor-Browser" (ähnlich dem Mozilla Firefox) benötigt, der gratis aus dem Internet heruntergeladen werden kann. Die Nutzung des Tor-Netzwerks verhindert, dass die "andere Seite" (die angesteuerte Website) herausfinden kann, von wem sie aufgerufen worden ist.
- **Verschlüsselung**: Asymmetrische Verschlüsselungstechniken ermöglichen es, dass Person A (Absender) einen Text, eine Datei bloß verschlüsseln kann, während Person B (Empfänger) diese mittels Passwort wieder entschlüsseln kann. So können beispielsweise E-Mails zuverlässig geschützt werden.

Codebuch zur Textverschlüsselung aus dem USamerikanischen Bürgerkrieg (1861 - 1865).

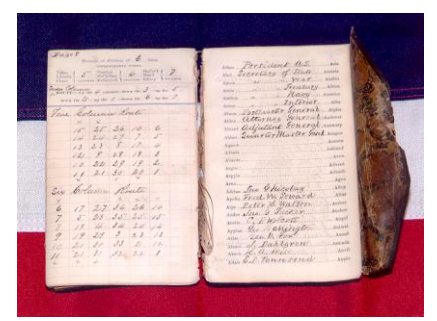

#### <span id="page-11-0"></span>**2.2.3 Netiquette**

Viele Internetforen, online-Zeitungen etc. verweisen auf ihre eigenen Regeln. Diese sollen sicherstellen, dass die Kommunikation der Teilnehmenden nicht "aus dem Ruder läuft".

Ein Grundsatz für den eigenen Auftritt im Netz: Erst denken, dann nachdenken, dann schreiben - und erst nach nochmaligem Lesen den Beitrag abschicken. Und nie vergessen:

#### **Das Netz vergisst nichts!**

Zu den Regeln der Netiquette gehört:

- Ein **respektvoller Umgang** miteinander. Argumente von anderen sollten ebenso respektiert werden wie die eigene Meinung.
- **Keine Beleidigungen**, persönliche Angriffe oder diskriminierende (rassistische, sexistische, kulturelle …) Äußerungen.
- **Kein Hass** oder Aufruf zur Gewalt.
- **Sachliche**, dem Thema angemessene Beiträge sind gefragt.
- Kein **ständiger Wechsel** des eigenen Namens (nicknames), kein Vortäuschen einer fremden Identität.
- Und schließlich: kein "Overkill" durch permanente GROSSSCHRIFT, häufige Ausrufezeichen und Wiederholungen bereits vorgebrachter Argumente.

Netiquette ist keineswegs bloß ein frommer Wunsch von der jeweiligen Forenmoderation oder den Providern. Der Verstoß gegen diese Regeln kann zu strafrechtlicher Verfolgung und Geld- oder Haftstrafen führen.

#### <span id="page-11-1"></span>**2.2.4 Datenschutz**

Für die Verarbeitung und Speicherung personenbezogener Daten durch Unternehmen gelten in Österreich die Regeln, die in der EU-Datenschutz-Grundverordnung (DSGVO) sowie im österreichischen Datenschutzgesetz (DSG) festgelegt sind.

Diese Regeln gelten für alle Unternehmen, unabhängig von ihrer Größe, die personenbezogene Daten verarbeiten bzw. die über die Verarbeitung solcher Daten entscheiden. Personenbezogene Daten sind z.B. Name, Adresse, Geburtsdatum einer natürlichen Person. Seit 2018 gelten

- die verstärkte Eigenverantwortung der Unternehmen. Sie beinhalten die Führung eines Verzeichnisses von Verarbeitungstätigkeiten, Maßnahmen zum Schutz personenbezogener Daten (z.B. Verschlüsselung), die Bestellung einer/s Datenschutzbeauftragten sowie Informations- und Meldepflichten (bei Verletzungen des Datenschutzes).
- umfassende Rechte von Betroffenen (Recht auf Auskunft, Berichtigung, Löschung oder Einschränkung der Datenverarbeitung, Widerspruchsrecht etc.).
- hohe Strafen bei Verstößen (Geldbußen bis zu 20 Millionen Euro bzw. 4% des weltweiten Umsatzes eines Unternehmens).

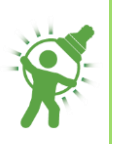

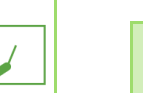

Personenbezogene Daten müssen in einer Weise verarbeitet werden, die für die Betroffenen nachvollziehbar ist, sie dürfen nicht (bzw. nur unter bestimmten Umständen) an Dritte weitergegeben werden, sie müssen gelöscht werden, wenn der Zweck ihrer Speicherung entfällt, und sie müssen vor unbefugter, unrechtmäßiger Verwendung geschützt werden. (DSGVO der EU)

Jedermann hat das Recht auf Geheimhaltung der ihn betreffenden personenbezogenen Daten, soweit ein schutzwürdiges Interesse daran besteht. Soweit die Verwendung personenbezogener Daten nicht im Interesse des Betroffenen besteht oder mit seiner Zustimmung erfolgt, müssen wichtige öffentliche Interessen zur Verarbeitung dieser Daten bestehen. Jedermann hat das Recht auf Auskunft darüber, welche Daten über ihn verarbeitet werden, woher sie stammen und wozu sie verwendet und an wen sie übermittelt werden. (DSG)

Der Grundsatz des Datenschutzes gilt somit nicht nur für Unternehmen, sondern auch für die öffentliche Verwaltung. Allerdings gelten hier auch Ausnahmebestimmungen, z.B. die Weitergabe von Daten im Rahmen der Amtshilfe.

Schwieriger gestaltet sich der Datenschutz bei international agierenden Unternehmen, und hier in erster Linie bei den Betreibern von "Social Media"-Plattformen (Facebook etc.). Im Zweifelsfall sollte mensch sich überlegen, welche die eigene Person betreffende Daten man überhaupt preisgeben möchte - Zurückhaltung ist dabei angebracht, denn "das Internet vergisst nicht".

#### <span id="page-12-0"></span>**2.2.5 Inklusion**

Menschen sind verschieden, und sie haben unterschiedliche Bedürfnisse. Die UN-Konvention fordert Inklusion, die gleichberechtigte Teilhabe aller Menschen am gesellschaftlichen Leben. Inklusion ist ein Menschenrecht, das wir auch bei unserem Umgang mit dem Internet zu achten haben.

Bei der Erstellung der eigenen Website sollten wir uns nicht nur Gedanken darum machen, was wir präsentieren möchten. Wir sollten uns auch Gedanken darüber machen, wie die Seite von anderen wahrgenommen wird. Barrierefreiheit lautet das entsprechende Stichwort, dem sich auch die Republik Österreich verpflichtet hat - IKT-Anwendungen der öffentlichen Verwaltung müssen barrierefrei sein. Dazu gehören

#### **Wahrnehmbarkeit**.

 Ausreichender Kontrast sowohl bei Texten (und ihrem Hintergrund) als auch bei akustischen Beiträgen (Lautstärke und Hintergrundgeräusche) sowie die farbliche Gestaltung (viele Menschen können nur schwer zwischen Rot und Grün unterscheiden).

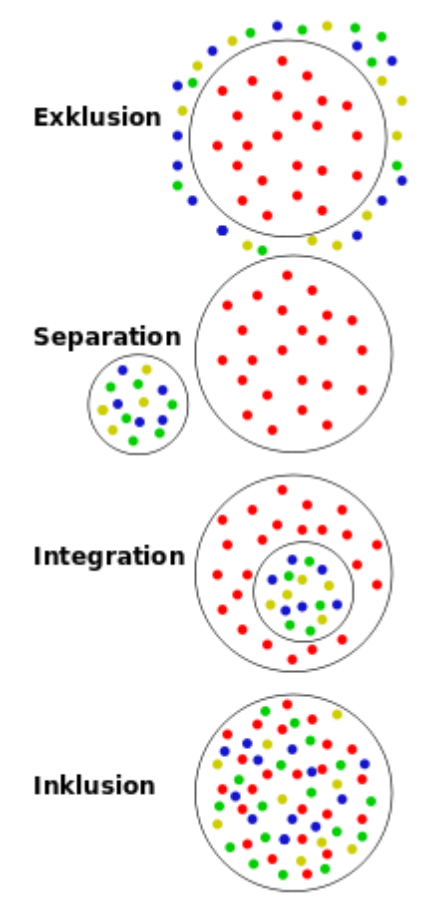

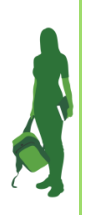

- Skalierbarkeit. Die Schriftgröße sollte individuell einstellbar sein. Dazu eignet sich die Verwendung eines "Fluid Layout" für die Website.
- Alternativtexte. Untertitel bei Videos, damit auch Gehörlose sie genießen können; Unterlegung von Bildern mit Alternativtexten, die für Blinde vorgelesen werden können.

#### **Bedienbarkeit**.

- Viele Benutzerinnen und Benutzer verwenden an Stelle von Maus und Tastatur andere Eingabegeräte wie Trackballs, Großtastentastatur oder Geräte mit Kopf-, Augen- oder Sprachsteuerung. Auch darauf sollte bei der Gestaltung Rücksicht genommen werden.
- Auch (ausführliche und vor allem leicht verständliche) Bedienungsanleitungen erleichtern vielen Menschen den Umgang mit den "neuen Medien".

#### **Verständlichkeit**.

- Die Navigation innerhalb der Website-Struktur muss übersichtlich und leicht nachvollziehbar sein.
- Texte sollten in einfachen Sätzen formuliert sein, Fremdwörter möglichst vermieden werden. Fachausdrücke und Abkürzungen bedürfen einer Erläuterung (z.B. in einem Glossar).
- Schließlich hängt es von der Zielgruppe, die angesprochen wird, ab, welche weiteren Erleichterungen implementiert werden (Gebärdensprache, mehrsprachige Seiten etc.).

#### **Technische Robustheit**.

- Die Inhalte müssen von unterschiedlichen Browsern zuverlässig interpretiert, d.h. dargestellt werden.
- Die Seite muss auf unterschiedlichen Geräten (großen Bildschirmen, Mobiltelefonen etc.) lesbar sein. Unter Umständen sind dazu unterschiedliche Layouts erforderlich, die sich automatisch dem Gerät anpassen.
- Für die Interaktion mit der Seite müssen assistierende Technologien wie Braillezeilen oder Screenreader unterstützt werden.

#### **2.2.6 Internetrecherche**

<span id="page-13-0"></span>Ein Gebot der journalistischen Sorgfalt lautet, dass eine Behauptung erst dann als glaubhaft angenommen werden kann, wenn sie von mehreren, voneinander unabhängigen Quellen bestätigt wird.

Das Internet ist voll von Informationen. Doch nicht alles, was sich im Internet findet, ist auch wahr. Ehe wir mit einer Recherche in diesem Medium beginnen, sollten wir uns über einige Punkte klar werden.

- **Was** wollen wir eigentlich finden? Je klarer wir diese Frage beantworten können, desto klarer können wir unsere Anfragen stellen. Nützlich ist es, Fachbegriffe zu verwenden, anstatt allgemein zu formulieren.
- Google weiß zwar alles, gibt es aber selektiv preis. Dienste wie google.at arbeiten mit "**personalisierten Ergebnissen**". Das bedeutet, dass diese Suchmaschinen das individuelle Nutzerverhalten speichern (siehe oben "Cookies") und die Antworten entsprechend auswählen. Hier hilft das Abschalten von Cookies, um dieser "Filterung"

Verwaltungsakademie des Bundes - 2020

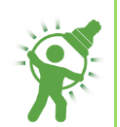

zu entgehen. Neben dem "Platzhirsch" Google gibt es übrigens eine Vielzahl weiterer Suchmaschinen, die je nach Thema interessantere Ergebnisse bieten.

- Suchmaschinen bieten bedeutend **mehr Möglichkeiten** als die Suche nach einem oder mehreren Schlagwörtern. Suchanfragen lassen sich mit "und", "oder" und "oder nicht" verknüpfen und auf bestimmte Sprachen, Länder und Zeiträume eingrenzen.
- **Wikipedia** hat zwar auch zu vielen Themen etwas mitzuteilen, aber nicht alle Wikipedia-Einträge entsprechen den Regeln der journalistischen Sorgfalt. Trotzdem hilft die Seite weiter, denn oft finden sich am Seitenende Verweise auf andere Quellen zum Thema.
- Abgesehen von diesen eher allgemeinen "Wissensdatenbanken" stellen viele **Bibliotheken**, Universitäten und andere Institute ihre Datenbanken online. Deren Quellen sind meist vertrauenswürdiger, weil diese Institutionen mehr auf ihre Glaubwürdigkeit achten müssen als halbanonyme Websites.
- Auch **Originalquellen** sind über das Internet zugänglich, beispielsweise bietet die Österreichische Nationalbibliothek (anno.onb.ac.at) große Teile ihres Zeitungsarchiv online. Zusätzlich zu den Scans diverser Druckwerke gibt es dazu auch eine Volltextsuche in historischen Zeitungen (von 1689 bis 1949).
- Gefundene Einträge können im Browser mit einem **Lesezeichen** versehen werden, damit sie auf Knopfdruck wieder geöffnet werden können. So kann eine eigene "Bibliothek" zu einem Thema erstellt werden.
- Werden Internet-Quellen verwendet, so muss als **Quelle** nicht nur die Adresse im Web angegeben werden, sondern auch das Datum und der Zeitpunkt, an dem sie aufgerufen worden sind. Noch besser ist es, diese Seiten lokal zu speichern, denn oft werden Texte wieder aus dem Netz genommen, nachträglich verändert etc.

#### <span id="page-14-0"></span>**2.2.7 Social Media**

Im Gegensatz zu den klassischen Medien (Zeitungen, Radio, Fernsehen) zeichnen sich "soziale Medien" dadurch aus, dass die Kommunikation in beide Richtungen möglich ist. Auch das gemeinsame Erstellen und Bearbeiten von Inhalten wird unterstützt.

Kaum ein Unternehmen verzichtet heutzutage auf seinen Facebook-, Twitter- und ähnlichen Auftritt. Vom Marketing bis zum Kundenservice werden diese Dienste genutzt.

Oft verschwimmt dabei die Grenze zwischen privat und unternehmerisch. Influencer vermitteln ihren Followern eine heile Welt, voll gestopft mit Produktwerbung, die erst auf den zweiten Blick als solche erkennbar ist.

Ein zunehmendes Problem in sozialen Medien ist "Hate Speech", Kommentare mit beispielsweise rassistischen oder antisemitischen Inhalten. Wer Hass im Netz verbreitet, kann u.a. wegen Verhetzung (§ 283 StGB) oder nach dem Verbotsgesetz bestraft und wegen Ehrenbeleidigung zu Schadenersatz verurteilt werden.

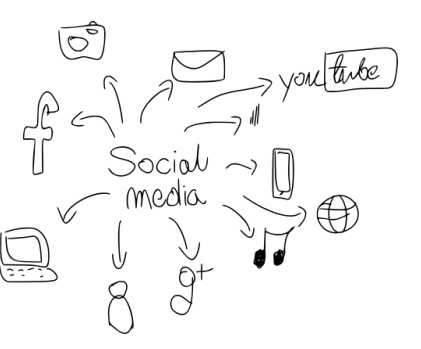

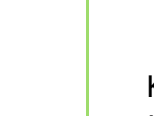

#### <span id="page-15-0"></span>**2.2.8 Kooperation**

Das "Home Office" als idealer Arbeitsplatz? Die Konferenz am Küchentisch? Die neuen Technologien bieten viele Möglichkeiten der Kooperation voneinander weit entfernter Teilnehmerinnen und Teilnehmer.

Die weltweite Ausbreitung von COVID-19 hat das Thema "Home Office" schlagartig auf die Tagesordnung gesetzt. Nicht nur Büros und Behörden, auch Schulen wurden geschlossen und somit stellte sich die Frage, wie miteinander kommunizieren?

Im Internet gibt es eine Menge Werkzeuge, die eine Lösung anbieten. Die meisten dieser Dienste bieten sowohl Audio- und Videoübertragung als auch Textchats und virtuelle Whiteboards (die von allen Teilnehmenden bearbeitet werden können) an. Unterschiede gibt es hinsichtlich Kosten, Datensicherheit, Teilnehmendenanzahl und Bedienerfreundlichkeit.

- **Skype**. Wurde 2003 entwickelt und seither mehrfach verkauft. Aktuell gehört Skype der Firma Microsoft. Skype wird gerne benutzt, um billig ins Ausland zu telefonieren, doch gibt es von Datenschützerinnen und Datenschützern herbe Kritik an dem Dienst. "Wer Skype benutzt, muss nicht nur damit einverstanden sein, dass Microsoft alle übertragenen Daten nach Belieben nutzt. Er muss davon ausgehen, dass dies tatsächlich geschieht" schrieb Kristina Beer dazu auf heise.de.
- **Zoom**. Während der Corona-Krise stieg die Anzahl der Nutzerinnen und Nutzer dieses Dienstes von vormals 10 auf über 200 Millionen an, was den Wert der Zoom-Aktien auf mehr als 40 Milliarden Dollar steigerte. Zoom wird immer wieder wegen Fehler in der Anwendung und "Hintertüren" kritisiert. So können Administratoren die Teilnehmenden einer Konferenz überwachen und deren IP-Adressen und Standort auslesen. Aufgrund der Kritiken haben viele Unternehmen und Regierungseinrichtungen im April 2020 den Einsatz von Zoom in ihrem Bereich untersagt.
- **Jitsi**. Ist eine Sammlung von freier Software, die auch auf eigenen Servern installiert und betrieben werden darf. Hinsichtlich Verschlüsselung gilt dieser Dienst als einer der sichersten.

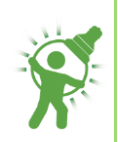

<span id="page-16-0"></span>**3 Digitale Verwaltung**

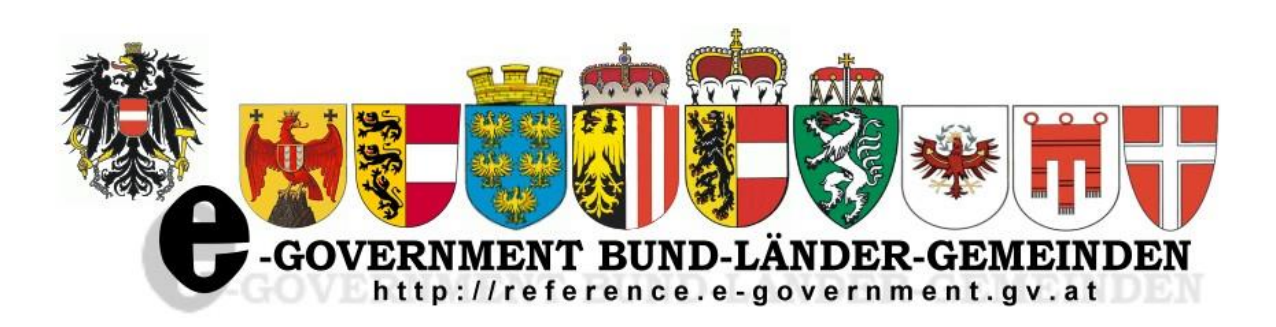

Der Einsatz von digitalen Informations- und Kommunikationstechnologien vereinfacht die Arbeitsabläufe und Prozesse im Bereich der Information, Kommunikation und Transaktion innerhalb und zwischen staatlichen Institutionen sowie zwischen der Verwaltung und den Bürgerinnen und Bürgern bzw. Unternehmen.

Digitale Verwaltung umfasst in Österreich sowohl den Bund als auch die Länder, Städte und Gemeinden in der "Plattform Digitales Österreich". Die Agenden all dieser Institutionen werden koordiniert, damit die Realisierung abgestimmt verläuft und "leere Kilometer" vermieden werden. Die Mitglieder der entsprechenden Koordinierungsgremien agieren auf Basis u.a. dieser Grundsätze:

- Einfache, zweckmäßige und bessere Verwaltungskontakte
- Einheitliche Benutzeroberflächen für Anwendungen
- Gesicherte elektronische Identität für alle Personen und Unternehmen
- Eine IT-Lösung für eine Aufgabenstellung

Dadurch soll Transparenz hergestellt, das Vertrauen der Nutzerinnen und Nutzer in E-Government sowie deren Teilnahme daran gefördert werden.

Die Arbeit und die Zwischenergebnisse der Arbeitsgruppen innerhalb der Bund-Länder-Gemeinden-Koordination können auf dem Referenz-Server (https://neu.ref.wien.gv.at) von jedermann eingesehen werden.

#### <span id="page-16-1"></span>**3.1 E-Government**

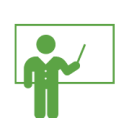

Das Kernstück im österreichischen E-Government-Recht bildet das E-Government-Gesetz 2004, das 2016 novelliert wurde. Es stellt die rechtliche Grundlage für die E-Government-Instrumente dar. Seine Prinzipien sind:

- **Wahlfreiheit** zwischen Kommunikationsarten für Anbringen an die öffentliche Verwaltung
- **Sicherheit** und Datenschutz im elektronischen Verkehr (z.B. durch die Bürgerkarte)
- **Barrierefreier Zugang** für behinderte Menschen zu Informationen und Dienstleistungen der öffentlichen Verwaltung

Verwaltungsakademie des Bundes - 2020

#### <span id="page-17-0"></span>**3.1.1 Bürgercard**

Die Bürgerkarte ist eine elektronische Signatur, die an eine bestimmte Person gebunden ist. Mit ihr kann sie sich eindeutig identifizieren und so Anträge oder Verträge unterzeichnen. Dabei handelt es sich nicht zwingend um eine "Karte". Das Trägermedium ist meist eine Chipkarte (z.B. die e-Card), es gibt aber auch die Möglichkeit, etwa ein Mobiltelefon als Trägermedium zu nutzen (siehe weiter unten).

- **Stammzahl**: Jeder natürliche Person, die in Österreich gemeldet ist, wird eine eindeutige Identifizierung zugeordnet, die - stark verschlüsselt - aus der ZMR-Zahl (Zentrales Melderegister) abgeleitet wird. Diese Stammzahl darf nur auf der Bürgercard gespeichert werden. Bei juristischen Personen wird als Stammzahl die Firmenbuchnummer, die Zentrale Vereinsregisternummer oder die Ordnungsnummer im Ergänzungsregister herangezogen.
- **Personenbindung**: Die Stammzahlenregisterbehörde bestätigt mit ihrem elektronischen Siegel, dass der Bürgercardinhaberin und dem Bürgercardinhaber deren Stammzahl zugeordnet wurde.
- **Vollmacht**: Personen können andere bevollmächtigen, für sie Anträge zu stellen. In diesem Fall kann von der Stammzahlenregisterbehörde eine entsprechende Bestätigung über die Vertretungsbefugnis ausgestellt werden.
- **Bereichsspezifische Personenkennzeichen**: Die Stammzahl darf von Behörden nicht gespeichert werden (Datenschutz). Einzelne Behörden dürfen aus der Stammzahl abgeleitete Kennzahlen (die aber unumkehrbar sind, d.h. es kann nicht aus dieser Zahl auf die Stammzahl zurückgeschlossen werden) für ihren Tätigkeitsbereich speichern. Auch diese müssen verschlüsselt sein.
- **Stammzahlenregister**: Über dieses können die Stammzahlen errechnet werden. Dabei handelt es sich um ein "virtuelles" Register, d.h. die Stammzahl wird nur im Anlassfall ermittelt und danach wieder gelöscht (siehe oben). Die Stammzahlenregisterbehörde ist das BM für Digitalisierung und Wirtschaftsstandort.
- **Ergänzungsregister**: Alle natürlichen Personen, die nicht in Österreich gemeldet sind bzw. juristischen Personen, die nicht im Firmenbuch bzw. im Zentralen Vereinsregister eingetragen sind, können sich im Ergänzungsregister registrieren lassen, um am E-Government teilnehmen zu können.
- **Once-Only-Prinzip**: Behörden sind verpflichtet, auf die vorhandenen Daten von Betroffenen aus elektronischen Registern zurückzugreifen. Somit brauchen z.B. Geburtsurkunde, Staatsbürgerschaftsnachweis etc. nicht mehr von den Betroffenen vorgelegt werden. Sie werden - mit Zustimmung der Betroffenen oder aufgrund einer gesetzlichen Ermächtigung - direkt bei einem elektronischen Register abgefragt.

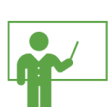

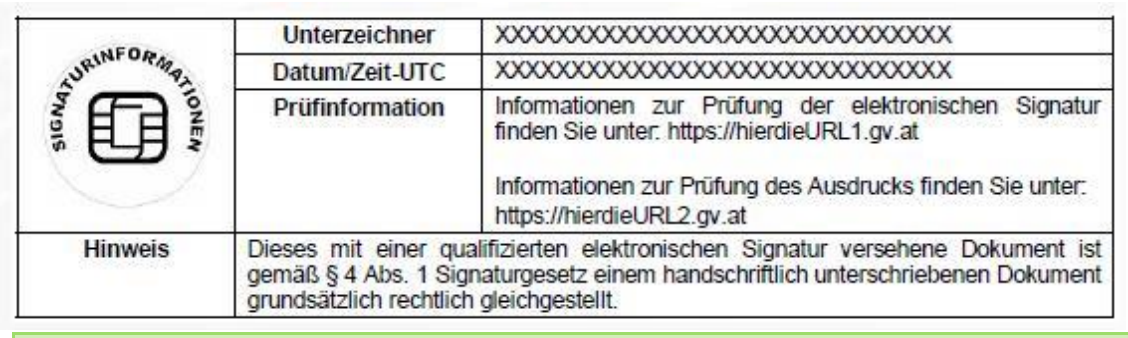

Mit der Bürgercard erstellte PDF-Signatur

#### <span id="page-18-0"></span>**3.1.2 Handy-Signatur**

Die Handy-Signatur leitet sich aus der Bürgercard (siehe oben) ab. Sie kann bei jeder Registrierungsstelle, die es im gesamten Bundesgebiet gibt, aktiviert werden. Der Vorgang dauert nur wenige Minuten, mitzubringen ist ein amtlicher Lichtbildausweis. Online kann die Signatur unter FinanzOnline, Post.at sowie (von Schülerinnen und Schülern) unter edugov.gv.at aktiviert werden.

Die Handy-Signatur gilt als persönliche Unterschrift, mit der Dokumente oder Rechnungen unterzeichnet werden können. Sie ist der eigenhändigen Unterschrift gleichgestellt und somit ein digitaler Ausweis im Netz.

#### <span id="page-18-1"></span>**3.1.3 Amtssignatur**

Sie ist ein elektronisches Siegel, das von Behörden auf Bescheide oder Dokumente elektronisch aufgebracht und visualisiert wird. Dadurch sind elektronische Dokumente von Behörden leicht erkennbar. Die Amtssignatur beweist die Echtheit öffentlicher Urkunden.

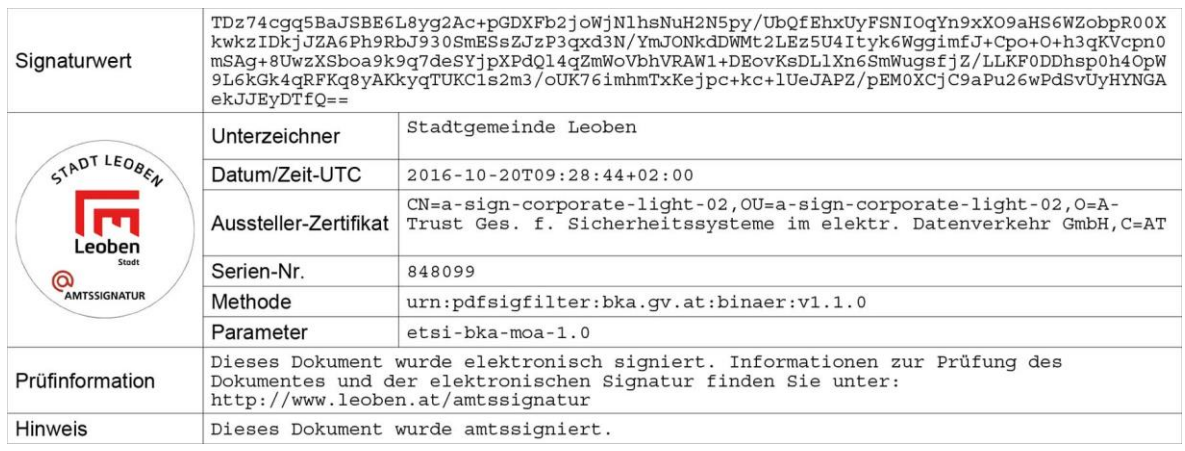

Amtssignatur der Stadtgemeinde Leoben

#### <span id="page-18-2"></span>**3.2 Bürgerservice**

Bürgerservices sind Anlaufstellen für die Öffentlichkeit. Sie helfen bei Anfragen und Beschwerden und leiten gegebenenfalls weiter zu den entsprechenden Stellen. Bürgerservices finden sich bei Ministerien, Ländern, Gemeinden und anderen Institutionen.

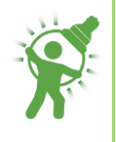

Das Bürgerservice "Digitales Österreich" ist im BM für Digitalisierung und Wirtschaftsstandort untergebracht. Es ist sowohl telefonisch als auch per E-Mail und Fax erreichbar. Es beantwortet alle Fragen zu den Themen

- Digitalisierung und E-Government
- Handy-Signatur
- E-Card als Bürgerkarte

Das Team des Bürgerservice ist die Schnittstelle zu den fachlich kompetenten Ansprechpersonen der Ressorts.

#### <span id="page-19-0"></span>**3.2.1 Register**

Die Umstellung auf eine digitalisierte Verwaltung hat zum Aufbau zahlreicher Register (Datenbanken) geführt, die von unterschiedlichen Institutionen geführt werden und je nach Materie von jedermann oder nur von bestimmten Personen bzw. Behörden eingesehen werden können.

- Das **Zentrale Melderegister** speichert die Identitätsdaten von Personen (Vorname, Familienname, Geschlecht, Geburtsdatum, Staatsbürgerschaft) und deren Wohnsitzdaten (Meldeadressen). Abfrageberechtigt sind Meldebehörden, andere Behörden, Notare, Sozialversicherungsträger, Körperschaften öffentlichen Rechts sowie Einzelpersonen über das Internet
- Das **Zentrale Vereinsregister** ist im BM für Inneres beheimatet und speichert Name, Sitz und Organe aller in Österreich gemeldeten Vereine. Diese Daten sind von jedermann abrufbar.
- Das **Grundbuch** (Grundstücksdatenbank) ermöglicht die automatisationsunterstützte Führung des Grundbuchs, das früher händisch geführt wurde. Der eigentumsrechtliche Teil des Grundbuchs ist gegen die Bezahlung einer Gebühr öffentlich einsichtbar.
- Das **Firmenbuch** enthält Name, Rechtsform, Sitz, Anschrift und weitere Daten zu Unternehmen, die unter einer Firma tätig werden. Es ist beim BM für Verfassung, Reformen, Deregulierung und Justiz angesiedelt, die Einsicht ist kostenpflichtig bei Handelsgerichten und Notaren möglich.
- Im **Gewerbeinformationssystem Austria** finden sich die wichtigsten unternehmensbezogenen Daten sämtlicher Gewerbebetriebe, die in Österreich niedergelassen sind. Das GISA kann über das Internet kostenlos abgefragt werden.
- Der Zugang zu anderen Registern (**Strafregister**, **Führerscheinregister** etc.) ist nur bestimmten Personen bzw. Behörden gestattet.

Eine Übersicht über sämtliche verfügbaren Register findet sich unter https://digitales.oesterreich.gv.at.

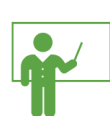

#### <span id="page-20-0"></span>**3.2.2 RIS-Rechtsinformationssystem**

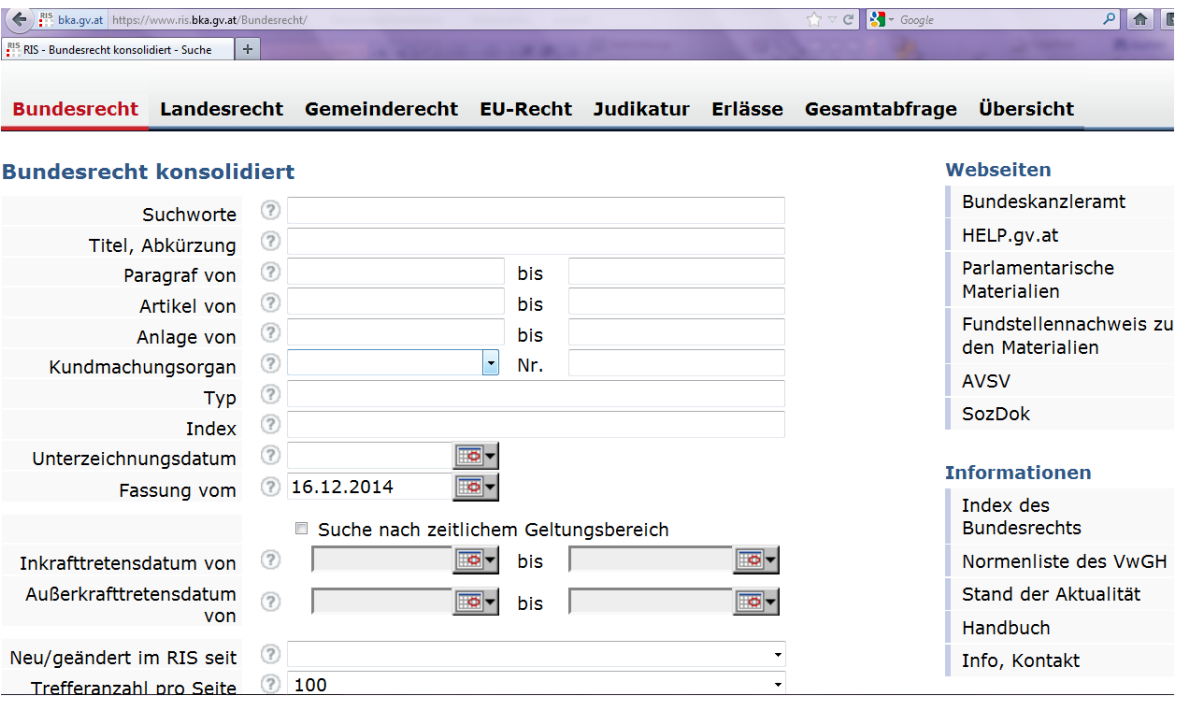

Das Rechtsinformationssystem des Bundes (RIS) dient der Kundmachung der im Bundesgesetzblatt und in den Landesgesetzblättern zu verlautbarenden Rechtsvorschriften, den Erkenntnissen der Höchstgerichte sowie der Amtlichen Verlautbarungen der Sozialversicherung und der Amtlichen Veterinärnachrichten.

Das RIS ist online öffentlich einsichtbar und bietet damit einen einfachen Zugang zu den aktuellen Gesetzen, Verordnungen und Erlässen. Aber auch Entscheidungen von Gerichten und Behörden sind im RIS gespeichert.

- Bundesgesetze findet man unter der Rubrik "Bundesrecht/Bundesrecht konsolidiert"
- Landesgesetze sucht man unter "Landesrecht/[Bundesland]"
- Für die Bundesländer Kärnten, Niederösterreich, Oberösterreich, Salzburg, Steiermark und Wien lassen sich auch Rechtsnormen von Gemeinden suchen
- Verordnungen findet man durch die allgemeine Suchfunktion
- Unter "Judikatur" können Entscheidungen des VfGH, des VwGH sowie weiterer Gerichte, Behörden, Kommissionen und Behörden eingesehen werden.

Dabei kann gezielt nach einem Gesetz bzw. einem Paragraph eines Gesetzes gesucht werden, es können aber auch Suchbegriffe verwendet und die Suche auf einen bestimmten Zeitraum eingeschränkt werden.

Neben dem Zugriff auf Gesetze bietet das RIS auch die Suche nach Regierungsvorlagen, Begutachtungsentwürfen sowie Übersetzungen ausgewählter Rechtsvorschriften in englische Sprache.

Für historisch Interessierte bietet das RIS einen Verweis zur Österreichischen Nationalbibliothek und deren Sammlungen von Gesetzblättern seit dem Jahr 1740.

#### <span id="page-21-0"></span>**3.2.3 Finanz Online**

# $\equiv$  finanzonline.at

Das wichtigste E-Government-Portal der Finanzverwaltung steht kostenlos rund um die Uhr zur Verfügung. Es bedarf keiner speziellen Software, um Steuererklärungen und andere Anträge von zu Hause zu erledigen.

Nahezu fünf Millionen Personen nutzen inzwischen dieses Service. Bereits 14 bis 18- Jährige können über FinanzOnline ihre Arbeitnehmerveranlagung elektronisch an das Finanzamt übermitteln. Unternehmen und Gemeinden, Anwältinnen und Notare nutzen selbstverständlich ebenfalls diesen Dienst. Der Einstieg erfolgt für alle

- mit Zugangskennung (dafür ist eine einmalige Registrierung notwendig);
- Bürgerinnen, Bürger und Einzelunternehmer können auch die Bürgerkarte dazu nutzen (Chipkarte oder aktivierte Handy-Signatur).

Nach dem ersten Einstieg in FinanzOnline muss aus Sicherheitsgründen der Zugangscode (PIN) geändert werden. Wird dieser in weiterer Folge dreimal hintereinander falsch eingegeben, so wird das Zugang aus Sicherheitsgründen gesperrt.

Für **Bürgerinnen** und **Bürger** bietet FinanzOnline die Möglichkeit der

- **elektronischen Arbeitnehmerveranlagung**. Dabei hilft der "Steuerassistent", der durch die Veranlagung führt. Abhängig von den eigenen Angaben gelangt man zu einer individuellen Eingabeseite mit den relevanten Themenbereichen.
- **elektronischen Bescheidzustellung**. Dabei ist zu beachten, dass Bescheide, die über das integrierte Menü "Nachrichten" zugestellt werden, als zugestellt gelten. Das ist wesentlich für Fristenlauf, Nachzahlungen und Beschwerden.
- **Entrichtung von Abgaben**. In FinanzOnline lassen sich elektronische Zahlungen durchführen.
- **Abfrage des Steuerkontos**. Hier können die eigenen Zahlungen, Buchungen, Rückzahlungen und Zahlungspläne abgefragt werden. Auch eine Einsichtnahme in den eigenen Steuerakt ist möglich.
- **Beschwerde**. FinanzOnline bietet die Möglichkeit, gegen einen Bescheid eine Beschwerde einzubringen.

Bei der Arbeit mit FinanzOnline hilft der integrierte "**Steuerassistent**", bei bestimmten Fragen können zusätzliche Hilfetexte aufgerufen werden. Bearbeitungen können zwischengespeichert und zu späteren Zeitpunkten fortgesetzt werden.

**Unternehmen**, deren Vorjahresumsatz 30.000 Euro übersteigt, haben die Umsatzsteuervoranmeldung sowie die Jahreserklärung verpflichtend über FinanzOnline abzugeben.

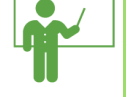

#### <span id="page-22-0"></span>**3.2.4 oesterreich.gv.at**

Diese Seite bietet einen Einstieg in das "digitale Amt" Österreichs. Aktuell (im April 2020) müssen erstmal Informationen zum Coronavirus weggeklickt werden, um zum Überblick zu gelangen.

Folgende Services können direkt auf oesterreich.gv.at genutzt werden, nachdem man sich per Handy-Signatur angemeldet hat:

- Einsichtnahme in den eigenen **Postkorb**
- **Wohnsitzänderung** (An- und Abmeldung), Meldebestätigung, Meldeauskunft (über im eigenen Haushalt gemeldete Personen)
- **Geburtsanzeige** sowie das Anlegen der Aufgabenliste und der Antrag für die Erstausstellung der Urkunden eines Kindes
- **Todesanzeige**
- Antrag auf Ausstellung bzw. Verlängerung des **Reisepasses**
- **Wahlkarte** beantragen (in der jeweils vor Wahlen vorgesehenen Frist)
- Antrag auf Ausstellung einer **Strafregisterauskunft**
- Teilnahme an aktuellen **Volksbegehren**
- Einsichtnahme in das **Waffenregister**

Einige der angebotenen Services finden sich auch unter **help.gv.at**. Diese Adresse ist bereits älter als oesterreich.gv.at, wird aber weiterhin genutzt.

Weiters bietet die Seite Links zum

- Brutto-Netto-Rechner und dem
- Pendlerrechner

des Finanzministeriums.

#### <span id="page-22-1"></span>**3.2.5 Bundesländer**

Nicht nur der Bund, auch einige Länder bieten eigene Zugänge zu ihren Diensten. Sie sind unter dem Namen des jeweiligen Bundeslandes + "gv.at" abrufbar.

#### <span id="page-22-2"></span>**3.2.6 bka.gv.at**

Die Adresse lautet nunmehr "bundeskanzleramt.gv.at", ist aber weiterhin auch unter "bka.gv.at" abrufbar. Die angebotenen Dienste und Links zu den Abteilungen findet man, wenn man unter die aktuellen Einschaltungen des Bundeskanzleramtes scrollt.

Hier finden sich Direktlinks zu

- Frauen und Gleichstellung
- Integration
- Kunst und Kultur

sowie zur Geschäftseinteilung, den Dienststellen und Adressen des Bundeskanzleramtes. Personen und Organisationen können mit einer Suchfunktion ausfindig gemacht werden.

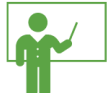

#### <span id="page-23-0"></span>**3.2.7 App "Digitales Amt"**

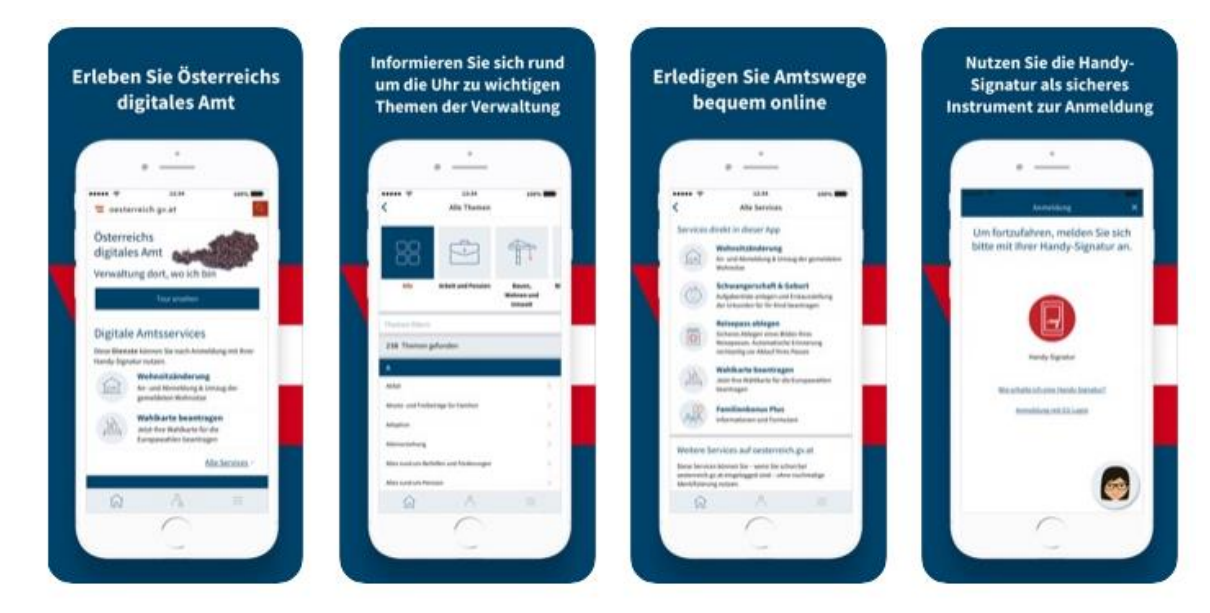

Um oesterreich.gv.at noch komfortabler nutzen zu können, wurde die App "Digitales Amt" entwickelt. Die Nutzung ist kostenlos, wo Gebühren anfallen, wird man rechtzeitig darüber informiert. Die technischen Voraussetzungen, um diesen Service nutzen zu können, sind umfangreich.

- Voraussetzung für die Nutzung ist das Vorhandensein einer **Handy-Signatur** (siehe oben).
- Für die Anmeldung benötigt man neben dem iPhone oder Smartphone ein **Zweitgerät** (PC, Laptop).
- Der Download der App ist nur über den "**Google** Play Store" bzw. den "App Store" von **Apple** möglich.
- Das Handy muss das Betriebssystem (siehe oben) Android 6 oder höher bzw. iOS 11.0 oder höher haben, die Bildschirmsperre muss mit **Fingerabdruck** oder Face ID (**Gesichtserkennung**) aktiviert sein.
- Das Betriebssystem darf nicht "**gerootet**" sein (Entsperrung des Bootloaders).

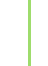

#### <span id="page-24-0"></span>**4 ELAK - der elektronische Akt in der öffentlichen Verwaltung**

Papierakten können verloren gehen, verlegt oder falsch abgelegt werden und: sie benötigen jede Menge Papier. Seit 2001 wurde sukzessive das Aktenwesen in den Zentralstellen der Ressorts der Bundesverwaltung auf das System des elektronischen Akts umgestellt. Der ELAK bietet mehrere Vorteile.

- Er **verkürzt** die Bearbeitung von Anträgen, weil Akten nicht mehr physisch von einer Stelle zur nächsten geschickt werden müssen, sondern online bearbeitet werden.
- Abläufe können **parallel** und **standardisiert** ablaufen.
- Der Arbeitsprozess ist **transparent**, man weiß jederzeit, wer einen Akt gerade in seinem/ihrem Arbeitsvorrat hat und wie weit die Bearbeitung fortgeschritten ist.
- Der ELAK beruht auf einem **einheitlichen System**, es gibt keine Medienbrüche (Ausdrucke, Scans) mehr.

Der ELAK wird aufgrund neuer Erkenntnisse aus Projekten, gesetzlichen Anforderungen sowie organisatorischen und technischen Entwicklungen ständig weiterentwickelt.

#### <span id="page-24-1"></span>**4.1 Grundprinzipien**

- Der elektronische Akt gilt als **Original**.
- Das ELAK-Konzept ist auf den **flächendeckenden** Einsatz ausgerichtet.
- Voraussetzung für die erfolgreiche Umsetzung ist die **Anpassung** der Organisation an die Möglichkeiten des ELAK.
- Die jeweils gültigen **rechtlichen Rahmenbedingungen** (Signaturgesetz, DSG, AVG etc.) bilden eine Grundlage des ELAK-Konzepts.

#### <span id="page-24-2"></span>**4.2 Anforderungen**

Die Grundanforderungen an ELAK-Systeme ergeben sich aus den Prinzipien des Verwaltungshandelns.

#### **Arbeitsteilung**

- Jede Aufgabe innerhalb der öffentlichen Verwaltung ist einem/einer Verantwortlichen zuzuordnen. Daraus ergibt sich die Zuständigkeit einer bestimmten Organisationseinheit.
- Die Einsicht in einen Geschäftsfall ist zunächst dieser federführenden Organisationseinheit vorbehalten. Danach dürfen alle im Prozess definierten Einheiten Einsicht nehmen.
- Geschäftsfälle in der öffentlichen Verwaltung werden stets arbeitsteilig behandelt, daher muss eine einfache und sichere Kommunikation aller Beteiligten gewährleistet sein.

#### **Aufbauorganisation**

 Die Aufgaben einer Behörde werden verschiedenen organisatorischen Einheiten zugeteilt. Ziel ist eine transparente und sachlich strukturierte Kompetenzverteilung.

- Bearbeitungswege von, Beteiligte an und Ergebnisse von Geschäftsfällen können nicht immer vorhergesagt werden. Daher ist auf Flexibilität zu achten.
- Die Definition von Leitwegen (Prozessen) stellt eine unzulässige Einschränkung dar, viele Varianten von Abläufen sind vorstellbar.
- **Regelgebundenheit des Verwaltungshandelns**
	- Das Verwaltungshandeln ist streng an die gesetzlichen Vorgaben sowie an Verordnungen und Erlässe gebunden.

#### **Nachvollziehbarkeit**

 Verwaltungshandeln muss stets nachvollziehbar sein. Daher ist jeder Schritt in der Bearbeitung eines Geschäftsfalls zu dokumentieren.

#### <span id="page-25-0"></span>**4.3 Büroordnung**

Die Einführung des elektronischen Aktes in der gesamten Bundesverwaltung machte es notwendig, auch den rechtlichen Rahmen für den Aktenlauf und die Formalitäten des Umgangs mit Akten anzupassen. Dies geschah mit der "Büroordnung 2004".

Mit dieser neuen Büroordnung endete die über 200 Jahre währende Ära der unter Maria Theresia eingeführten "Kanzleiordnung". Die Büroordnung gibt nicht nur den Mitarbeiterinnen und Mitarbeitern in den Ministerien und Behörden ein modernes Werkzeug zur Hand. ELAK und Büroordnung bilden auch die Basis für die vielen Anwendungen des E-Government gegenüber Bürgerinnen und Bürgern. Die zentralen Gedanken dabei sind:

- Entfall von überholten Vorschriften, was zu einer Reduktion von 82 auf 33 Paragraphen führte.
- Logischer Aufbau auf Basis der elektronischen Geschäftsfallerledigung.
- Anpassung an neue Bestimmungen des AVG, des Zustellgesetzes, des E-Government-Gesetzes und des Archivgesetzes.

Die neue Büroordnung führt zu einer raschen Erledigung der Aufgaben, wobei die Funktionen im Zusammenhang mit dem Postein- und -ausgang in jedem Bundesministerium zentralisiert, die einzelnen Kanzleifunktionen hingegen dezentral wahrgenommen werden.

Die bewusste Nutzung der neuen technischen Möglichkeiten verkürzt althergebrachte Prozesse, die elektronische Suche ermöglicht das rasche Auffinden von Vorakten direkt vom Schreibtisch aus. Die vollständige Transparenz des Systems erlaubt es, jederzeit den Erledigungsstand eines jeden Aktes festzustellen sowie Entscheidungen zu delegieren.

Andererseits kann eine unzureichende Nutzung der neuen Möglichkeiten die Arbeit deutlich behindern. Der ELAK setzt daher eine genaue Kenntnis der Büroordnung und der auf sie gestützten ressortinternen weiteren Regelungen voraus.

Was verordnet § 12 Bundesministeriengesetz 1986, BGBl. Nr. 76 in der Fassung des Bundesgesetzes, BGBl. I Nr. 17/2003 nun konkret?

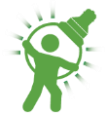

#### <span id="page-26-0"></span>**4.3.1 Begriffsbestimmungen**

**Geschäftsfälle** sind alle im Bereich eines BM auftretenden Ereignisse, die zu einem (nach innen oder außen gerichteten) Verwaltungshandeln führen.

**Anbringen** sind Anträge, Gesuche, Anzeigen, Beschwerden und sonstige Mitteilungen, die bei einem BM eingebracht werden und einer Erledigung bedürfen.

**Geschäftsstücke** sind bei einem BM einlangende (per Post, E-Mail, Web etc.) schriftliche Sendungen sowie amtsintern erstellte schriftliche Aufzeichnungen, welche einer Erledigung bedürfen.

**Schriftstücke** sind sonstige bei einem BM einlangende Sendungen, die aufgrund ihres Inhalts keiner Erledigung bedürfen (Katalog, Broschüren etc.).

**Akten** sind die Zusammenfassung eines oder mehrerer in einem inhaltlichen und zeitlichen Zusammenhang stehenden Geschäftsstücke sowie die dazu gehörigen Unterlagen (Beilagen, Kopien, Informationen, Ausgänge).

**Aktenvermerke** sind kurze schriftliche Aufzeichnungen über Inhalt, Form und Zeitpunkt von amtlichen Wahrnehmungen und Mitteilungen, mündliche Belehrungen, Aufforderungen und Anordnungen sowie über Umstände, die nur den internen Bereich eines BM betreffen.

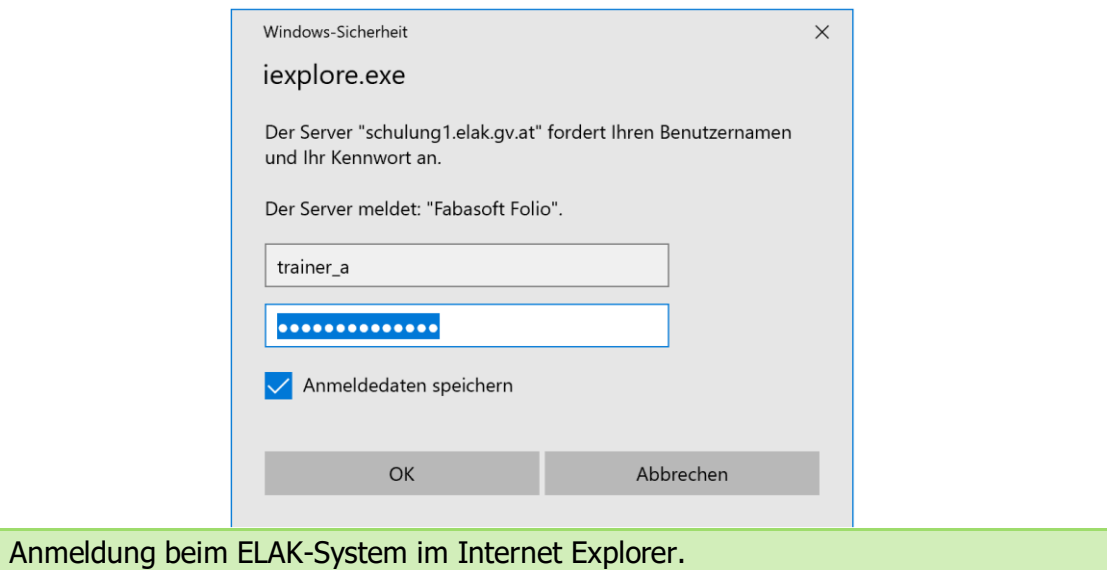

#### <span id="page-26-1"></span>**4.3.2 Elektronische Behandlung von Geschäftsfällen**

Alle Aufzeichnungen zu Geschäftsfällen sowie sämtliche dazu gehörigen Grunddaten und Beilagen sind bis zum Ablegen im ELAK-System zu führen.

Für ressortinterne Angelegenheiten (z.B. Materialverwaltung, Urlaubsverwaltung) können Ausnahmen von der Aufzeichnungsverpflichtung im ELAK-System verfügt werden.

Das parallele Weiterleiten bzw. Bearbeiten von physischen Eingängen und Beilagen ist unzulässig.

#### <span id="page-27-0"></span>**4.3.3 Einstellungen im ELAK-System**

Die Geschäftseinteilung des BM einschließlich der Organisation der Aktenführung und Zuständigkeiten; Aktenpläne (Materien- und Namensverzeichnisse); personifizierte Rollen und Rechte sowie die Zugriffsberechtigungen auf Akten sind im ELAK-System in geeigneter Form abzubilden.

Dadurch muss jederzeit festgestellt werden können, durch wen Geschäftsfälle bearbeitet wurden; welche inhaltlichen Änderungen vorgenommen wurden und bei wem bzw. in welchem Status sich Geschäftsfälle befinden.

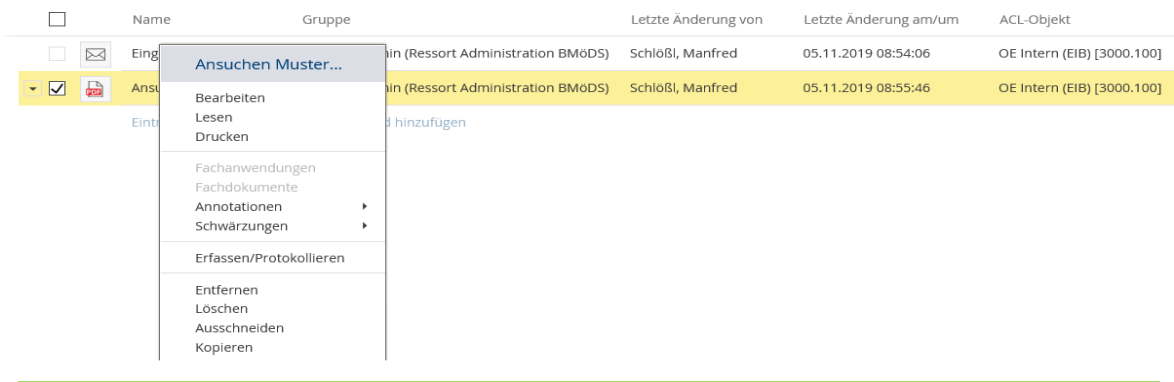

Erfassen/Protokollieren von Eingängen im ELAK-System

#### <span id="page-27-1"></span>**4.3.4 Eingang**

Bei einem BM eingehende Sendungen sind (während der Amtsstunden) entgegenzunehmen und erforderlichenfalls Sicherheitsprüfungen zu unterziehen (Röntgen, Virencheck). Elektronische Sendungen gelten auch dann als fristgerecht eingebracht, wenn sie außerhalb der Amtsstunden, aber noch am Tag des Fristenlaufs beim BM einlangen.

Das Eingangsdatum ist festzuhalten, auf Verlangen ist der Empfang schriftlich zu bestätigen.

Alle einlangenden Sendungen sind unverzüglich zu öffnen, Umschläge dem physischen Eingang anzuschließen. Sendungen, die an Bedienstete eines BM persönlich gerichtet sind sowie Sendungen mit dem Vermerk "vertraulich", "geheim", "streng geheim" an die entsprechenden Personen oder Organisationseinheiten weiterzuleiten.

Bei offensichtlicher Unzuständigkeit des adressierten BM ist der Eingang unverzüglich an die zuständige Stelle weiterzuleiten und der Absender/die Absenderin darüber zu informieren.

Physische Schriftstücke müssen unverzüglich gescannt (d.h. elektronisch abgebildet) werden, ebenso Umschläge und Rückscheine, wenn sie für die Geschäftsfallbehandlung von Bedeutung sind.

Alle Geschäftsstücke sind umgehend durch die Poststelle zu erfassen. Dabei werden die Grunddaten des Geschäftsstücks (Kontakt, Fremdzahl, Datum, Betreff etc.) erfasst und das Geschäftsstück erhält eine eindeutige Kennzeichnung (Eingangsnummer oder z.B. Barcode auf physischen Geschäftsstücken).

Es folgt die Protokollierung, d.h. die Zuordnung des Geschäftsstücks zu einer Grundkennung und zur zuständigen Organisationseinheit. Die laufende Ordnungszahl dafür wird vom ELAK-System automatisch vergeben. Durch das Protokollieren wird das Geschäftsstück zu einem Akt, dessen eindeutige Kennung aus der Geschäftszahl resultiert.

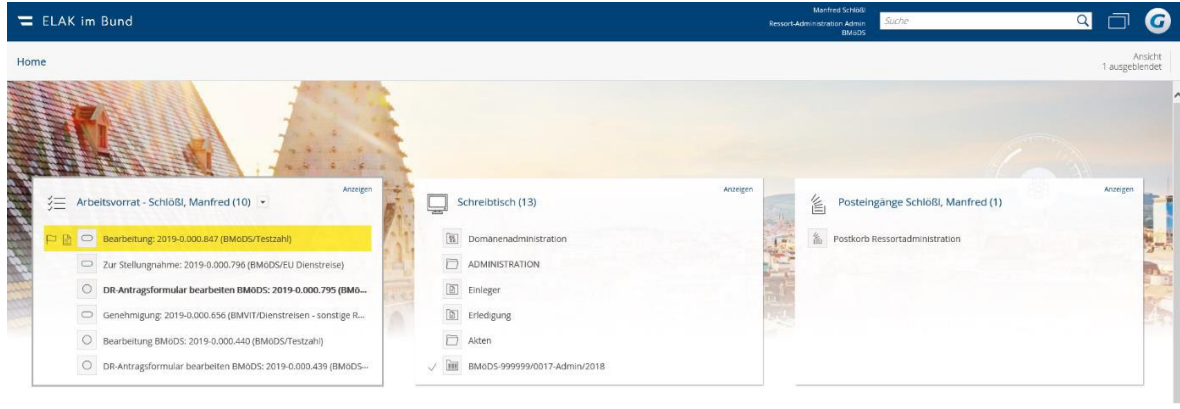

Durch Klicken auf "Arbeitsvorrat" am Homescreen wird der Arbeitsvorrat sichtbar.

#### <span id="page-28-0"></span>**4.3.5 Bearbeitung von Akten**

Nach der Registrierung und Protokollierung sind Akten und Geschäftsstücke der dem Leiter/der Leiterin der zuständigen Organisationseinheit zu übermitteln. Diese/r sorgt für die weitere Aufteilung auf die Mitarbeiter bzw. Mitarbeiterinnen.

Akten sind Organisationseinheiten bzw. Personen vorzuschreiben, wenn diese den Akteninhalt zur Kenntnis nehmen, den Akt bearbeiten (Sachverhalt schreiben), genehmigen, den Versand bestätigen bzw. den Akt ablegen, dem Akt eine schriftliche Äußerung (Stellungnahme) hinzufügen oder auf Grund des Akteninhalts tätig werden sollen. Parallele Vorschreibungen sind zulässig und nach Möglichkeit und Zweckmäßigkeit vorzunehmen.

Folgende Vorschreibungen sind möglich:

- "Zur Information" oder "Zur Stellungnahme", wenn vor der Aktenerledigung Äußerungen getätigt werden sollen
- "Bearbeitung" zur Bearbeitung eines Aktes
- "Zur Information" oder "Zur Stellungnahme", um eine Stellungnahme abzugeben
- "Genehmigung" zur Genehmigung des Aktes
- "Versand" zum Versand des schriftlichen Ausgangs
- "Zur Information", wenn nach dem Versand ein Akt noch zur Kenntnis gebracht wird
- "Ablage" zur Archivierung des Aktes

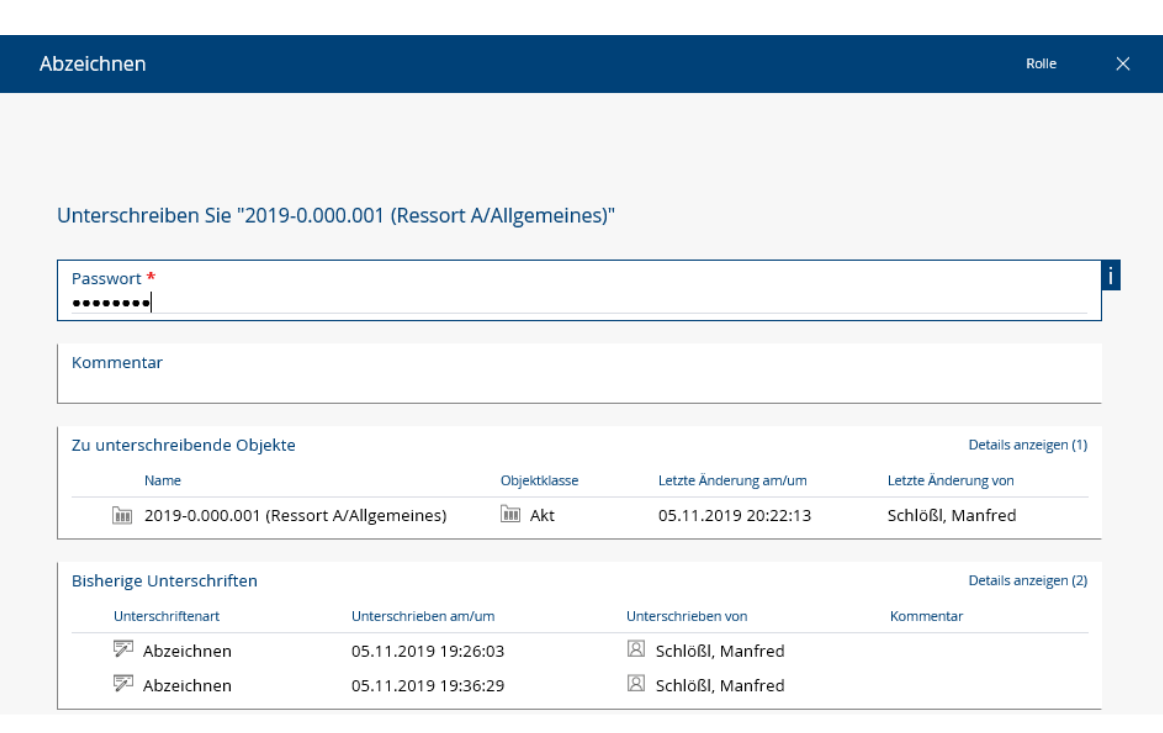

Das Abzeichnen von Akten erfolgt durch Eingabe des Passworts.

#### <span id="page-29-0"></span>**4.3.6 Abzeichnen von Akten**

Im ELAK-System sind Akten an Stelle der Unterschrift durch die persönliche Identifikation (z.B. Eingabe eines Kennworts, digitale Signatur) abzuzeichnen. Damit nehmen die Bearbeiter und Bearbeiterinnen den Akteninhalt zur Kenntnis und bestätigen die Richtigkeit der gesetzten Maßnahmen. Unter Umständen sind Akten von mehreren Vorgesetzten abzuzeichnen.

#### <span id="page-29-1"></span>**4.3.7 Genehmigen, Ändern und Ablehnen von Akten**

Mit der Genehmigung durch Genehmigungsbefugte wird der vorgesehene Ausgang inhaltlich festgelegt. Danach dürfen nur noch Rechtschreibfehler und Rechenfehler u.ä. berichtigt werden. Das nachträgliche Einfügen von Vermerken ist zulässig.

Wird die Genehmigung auf Weisung von jemand anders als dem/der im Genehmigungsverfahren befassten Vorgesetzten vorgenommen, so ist dies in einem Aktenvermerk festzuhalten. Erfolgt sie in Vertretung, so ist die Abkürzung "i.V." voranzustellen.

Die Genehmigung eines Aktes kann durch Befugte mit oder ohne Begründung abgelehnt und der Akt zur Bearbeitung zurückgewiesen werden.

#### <span id="page-29-2"></span>**4.3.8 Ausgang**

Ausgänge sind abschließende Bearbeitungen von Geschäftsfällen. Sie erfolgen dadurch, dass

der Inhalt des Anbringens zur Kenntnis genommen und dieses abgelegt wird,

- mündliche oder schriftliche Äußerungen an Personen oder Organisationen außerhalb des BM abgegeben werden,
- schriftliche Äußerungen an Personen oder Organisationen innerhalb des BM abgegeben werden,
- Eingänge mangels Zuständigkeit weitergeleitet werden.

Geschäftsfälle können durch **mündliche** oder **telefonische** Kontaktaufnahme mit dem Kontakt erledigt werden, wobei darüber ein Aktenvermerk anzufertigen ist.

**Schriftliche** Standardausgänge haben zu enthalten:

- Name des BM, Postadresse, E-Mail-Adresse, DVR-Nummer, allenfalls Fax-Nummer
- Geschäftszahl
- Name, Telefonnummer und E-Mail-Adresse des Sachbearbeiters/der Sachbearbeiterin
- Name und Adresse (E-Mail-Adresse) des Empfängers/der Empfängerin des Ausgangs
- Bei schriftlichen Anbringen das Fremddatum bzw. die Fremdzahl des Einganges
- Betreff
- **Ausgangstext**
- Datum der Genehmigung
- Fertigungsklausel ("Für den Bundesminister/die Bundesministerin" sowie die Formulierung "elektronisch gefertigt")
- Allfällige Beilagen

Zur Beschleunigung und Vereinfachung des Verfahrens sind Anbringen wie formlose Anfragen, Auskunftsbegehren u.ä. an das BM mittels E-Mail, Fax, Web etc. zu erledigen. **Formlose Ausgänge** haben zu enthalten

- den Ausgangstext
- den Namen, die E-Mail-Adresse und Telefonnummer des/der Bearbeiters/Bearbeiterin

**Persönliche Ausgänge** sind Schreiben an Privatpersonen, die nicht der Rechtskraft fähig sind. Sie enthalten eine Anrede und eine Grußformel. In Einzelfällen sind sie mit eigenhändiger Unterschrift (abweichend von obigen Vorschriften) als Ministerbriefe bzw. Ministerinnenbriefe aus besonderen Gründen zulässig.

#### <span id="page-30-0"></span>**4.3.9 Vorträge an den Ministerrat**

Vorträge an den Ministerrat sind Anträge und Berichte von Bundesministern und Bundesministerinnen bzw. von Staatssekretären und Staatssekretärinnen an die Bundesregierung.

Sie haben eine kurze Darstellung des Sachverhalts zu enthalten sowie die Formel "Ich/Wir stelle/n daher (…) den Antrag (…)" gefolgt von den einzelnen Punkten des Antrags.

Vorträge an den Ministerrat sind elektronisch beim Bundeskanzleramt ("e-Recht") einzubringen.

#### <span id="page-31-0"></span>**4.3.10 Ressortinterne Ausgänge**

Das sind schriftliche Äußerungen an Personen oder Organisationen im ELAK-System innerhalb des Ressorts. Sie können in Form von internen Ausgängen (Dienstzettel) oder von Stellungnahmen im Vorschreibungsweg (Stellungnahme) vorgenommen werden.

Stellungnahmen sind wie Akten abzuzeichnen bzw. zu genehmigen und haben zu enthalten

- die Bezeichnung "Stellungnahme der (Organisationseinheit)"
- den Ausgangstext
- den Namen des Bearbeiters/der Bearbeiterin bzw. des/der Genehmigenden
- allenfalls die Geschäftszahl, auf die sich die Bemerkung bezieht

Interne Ausgänge haben zu enthalten

- die Geschäftszahl
- eine Gegenstandsbezeichnung
- den Ausgangstext
- den Namen, die E-Mail-Adresse und Telefonnummer des Bearbeiters/der Bearbeiterin
- den Namen des/der Genehmigenden
- das Datum der Genehmigung

Andere ressortspezifische Ausgänge sind nur in Ausnahmefällen zulässig und bedürfen der Anordnung des Bundesministers/der Bundesministerin.

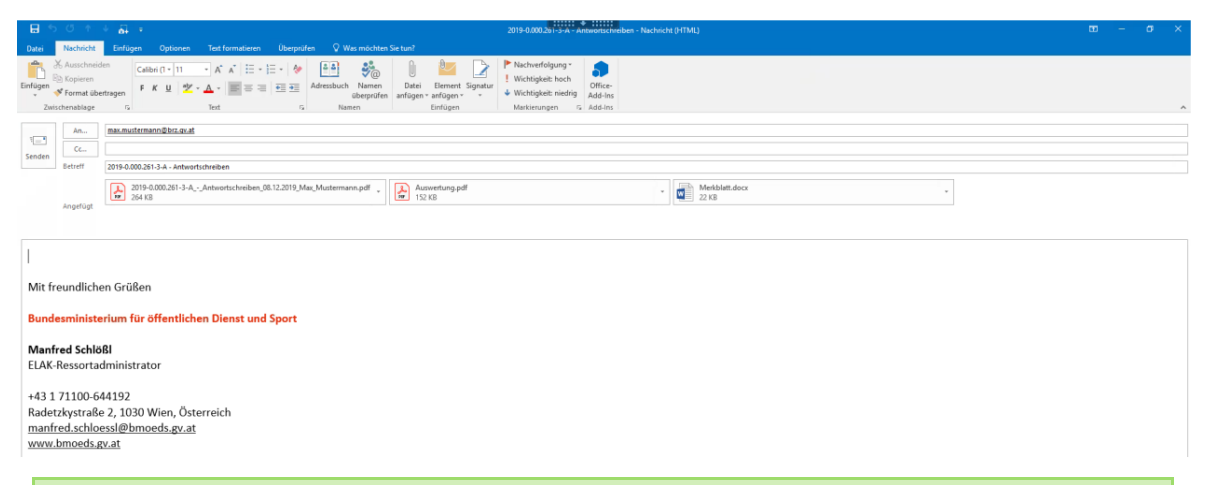

Nach Anfügen der Beilagen und Auswahl des Kontakts erfolgt der Versand.

#### <span id="page-31-1"></span>**4.3.11 Versand**

Grundsätzlich hat der Versand schriftlicher Augänge mittel automatisationsunterstützter Datenübertragung (z.B. E-Mail, Web, elektronische Bereithaltung nach dem Zustellgesetz) zu erfolgen. Ist dies rechtlich nicht zulässig, nicht möglich oder zweckmäßig, so hat sie in physischer Form (z.B. Papierbrief) zu erfolgen. Die Art des Versands ist im Akt zu vermerken, allenfalls die Lesebestätigung, sofern vorhanden, dem Akt hinzuzufügen.

#### <span id="page-32-0"></span>**4.3.12 Elektronisches Archiv**

Akten, die keiner weiteren Bearbeitung bedürfen, sind elektronisch im ELAK-System zu archivieren (elektronische Ablage). Sie sind mit einer Aufbewahrungsfrist zu versehen und mit folgenden Vermerken zu kennzeichnen:

- "A" oder "archivwürdig"
- "S" oder "zur Skartierung frei"
- "D" oder "Datenschutz"
- "V" oder "unter Verschluss ins Archiv"

Sofern nicht der besondere Inhalt des Aktes oder gesetzliche Bestimmungen anderes verlangen, ist das Ende der Aufbewahrungsfrist mit dem Ablauf des zehnten Kalenderjahres nach dem letzten Bearbeitungsvorgang festzusetzen.

Nach Ablauf der Aufbewahrungsfrist und vor einer Anbietung der Akten an das Österreichische Staatsarchiv ist vom BM für eine systematische Speicherung der Akten auf - den allgemein anerkannten Regeln der Technik entsprechenden - Datenträgern Sorge zu tragen.

#### <span id="page-32-1"></span>**4.3.13 Vernichtung elektronischer Akten**

Die elektronische Ablage ist jährlich auf die Erforderlichkeit der weiteren Aufbewahrung der Akten zu überprüfen. Vor einer beabsichtigten Vernichtung von Akten ist das Österreichische Staatsarchiv zu verständigen und diesem die Gelegenheit zu geben, die Akten zu sichten und bei Bedarf zu übernehmen.

Sofern ein elektronischer Akt als nicht archivwürdiges Schriftgut gilt, kann die Verständigung unterbleiben. Akten, die vom Österreichischen Staatsarchiv übernommen wurden, sind vom BM aus dem ELAK-System auszusondern und zu vernichten (skartieren).

#### <span id="page-32-2"></span>**4.3.14 Behandlung physischer Geschäftsstücke**

Bei Verwendung von Papierakten sind die Grunddaten des Aktes im ELAK-System festzuhalten. Soweit der Aktenlauf nicht zur Gänze in elektronischer Form stattfinden kann (Medienübergang), ist der Inhalt des elektronischen Aktes vor dem Medienübergang auszudrucken und danach erforderlichenfalls wieder einzuscannen. Die Grunddaten des Aktes sind auf einem Referatsblatt in übersichtlicher Weise zusammenzufassen.

Eingänge, die Geld oder Wertgegenstände enthalten, sind als "Wertstück" zu kennzeichnen, ihr Inhalt ist unverzüglich der zur Verwahrung zuständigen Stelle zu übermitteln.

Sämtliche Schritte, die außerhalb der elektronischen Bearbeitung erfolgen, sind im ELAK-System festzuhalten. Das Abzeichnen von Papierakten erfolgt durch Unterschrift unter Beisetzung des Datums. Handschriftliche Vermerke bzw. Unterschriften sind elektronisch nachzuerfassen (scannen).

Die physischen Geschäftsstücke sind nach dem Scannen für einen Zeitraum von sechs Monaten aufzubewahren. Sofern weder eine Aufbewahrung noch eine Zurückstellung der Originale erforderlich ist, sind diese nach Ablauf der Aufbewahrungsfrist zu vernichten.

Bei Entlehnung physischer Akten oder Beilagen ist das Datum der Entlehnung und der Name des Entlehners/der Entlehnerin festzuhalten.

#### <span id="page-33-0"></span>**4.3.15 Physisches Archiv**

Sofern Akten ganz oder teilweise in Papierform geführt werden, sind diese physisch aufzubewahren. Die Ablage ist so zu gestalten, dass diese Akten und Papierbeilagen zu elektronischen Akten rasch gefunden und entnommen werden können. Die Vernichtung physischer Akten hat in sinngemäß wie die Vernichtung elektronischer Akten stattzufinden.

#### <span id="page-33-1"></span>**4.3.16 Behandlung von Verschlusssachen**

Verschlusssachen im ELAK-System sind als solche zu markieren und mit den entsprechenden Zugriffsrechten zu versehen. Es dürfen nur die Grunddaten angezeigt werden, die den Aktenlauf ermöglichen.

Eingänge in Papierform sind in einem Umschlag zu verschließen, dieser ist so zu beschriften, dass der Aktenlauf möglich ist. Geschäftsfälle in Papierform, die mit einem bestimmten Verschlussvermerk übergeben und aufbewahrt werden sollen, sind mit dem Vermerk "Verschluss" zu versehen und gesondert bzw. versperrt aufzubewahren.

#### <span id="page-34-0"></span>**5 Personalmanagement des Bundes**

Die Personalverwaltung im Bund erfolgt über PM-SAP (Personalmanagement-Tool der Firma SAP). Dieses Werkzeug integriert Daten aus der Personaladministration mit jenen aus dem Organisationsmanagement, der Zeitwirtschaft, dem Reisemanagement sowie der Abrechnung. Das ermöglicht eine vielseitige Auswertung dieser Daten in Form von Berichten.

#### <span id="page-34-1"></span>**5.1 Berichte der Personalverwaltung**

Neben einer statistischen Auswertung der Personalanzahl (inklusive deren Kinder bzw. von Pensionsempfängerinnen und Pensionsempfängern) sind auch spezifische Auswertungen möglich, etwa Gleichbehandlungsberichte oder zu Fragen der Einstellungsverpflichtung auf Grund des Behindertengleichstellungsgesetzes.

#### <span id="page-34-2"></span>**5.2 Berichte des Organisationsmanagements**

Sie ermöglichen einen Datenvergleich zwischen den gesetzlich beschlossenen Vorgaben laut Personalplan und den realen Planstellenwerten. Weiters bilden sie die Basis für Planstellenbesetzungsmodelle unter Berücksichtigung von Mehrfachverwendungen, Ersatzkräften, Dienstzuteilungen etc.

#### <span id="page-34-3"></span>**5.3 Berichte des Reisemanagements**

Ausgewiesen werden die Summen und Gesamtergebnisse von Reisen, die Anzahl der Reisenden und die Reisekosten (Kilometergeld, Wegstrecken, Nächtigungsgebühr etc.).

#### <span id="page-34-4"></span>**5.4 Berichte der Zeitwirtschaft**

Dargestellt werden An- und Abwesenheiten. Angaben zu Krankenständen, Sonderurlauben, Pflegefreistellung, Kuraufenthalten etc. liefern die Voraussetzung für die Fehlzeitenstudie des Bundes.

#### <span id="page-34-5"></span>**5.5 Berichte der Personalabrechnung**

Ausgangspunkt dafür sind die Abrechnungsergebnisse für die Mitarbeiterinnen und Mitarbeiter des Bundes sowie die Pensionsempfängerinnen und -empfänger. Die Abrechnungsperiode ist grundsätzlich ein Monat bzw. ein Intervall von Monaten.

Lohnarten bzw. Einkommen können gegliedert werden, sie bilden die Basisinformation für Gehaltsverhandlungen für Bundesbedienstete bzw. Pensionsempfängerinnen und -empfänger.

#### <span id="page-35-0"></span>**6 Open Data**

# OFFENE DATEN NUTZEN ALLEN

Daten, die für jedermann zugänglich sind, die weiterverarbeitet, verbreitet und auch für kommerzielle Zwecke eingesetzt werden können. Der Katalog **data.gv.at** sammelt genau solche Daten und stellt sie kostenlos zur Verfügung.

Aufgenommen werden Daten aus der öffentlichen Verwaltung sowie von ausgegliederten Einheiten. Alle Daten sind anonymisiert, d.h. es dürfen aus ihnen keine Rückschlüsse auf bestimmte Personen (personenbezogene Daten) möglich sein.

#### <span id="page-35-1"></span>**6.1 Lizenz**

Auch "offene Daten" unterliegen einer Lizenz. Für Open Data gilt seit dem 1. März 2019 die Lizenz "Creative Commons Namensnennung 4.0". Das bedeutet, dass die Daten

- **geteilt** werden dürfen. Sie dürfen in jedwedem Format oder Medium vervielfältigt und weiterverbreitet werden.
- **bearbeitet** werden dürfen. Sie dürfen remixed, verändert und für beliebige Zwecke verwendet werden, auch für kommerzielle.
- **urheberrechtliche Angaben** enthalten müssen, etwa einen Link zur Lizenz. Weiters muss angegeben werden, ob diese Daten verändert worden sind.
- **keine weiteren Einschränkungen** enthalten dürfen. Es dürfen keine zusätzlichen Klauseln eingesetzt werden, die anderen rechtlich etwas untersagen, was die Lizenz erlaubt.

#### <span id="page-35-2"></span>**6.2 Formate**

Informationen im Rahmen von Open Data müssen zugänglich sein. Das bedeutet, dass sie in offenen Formaten vorliegen. Das "Open Document Format" (ODF) ist ein Dateiformat für Texte, Tabellen, Präsentationen und andere Office-Dokumente. Sie sollen sicherstellen, dass sich vorhandene Dokumente auch in Zukunft problemlos öffnen lassen.

ODF ist der Standard der freien Software LibreOffice, wird aber auch von zahlreichen Firmen wie IBM, Oracle, Red Hat und Microsoft verwendet.

ODF unterscheidet sich von "proprietären" Formaten wie .doc (Word) oder .xls (Excel), die von ihren Herstellern nicht vollständig offen gelegt worden sind.

Offene Formate für

- Texte: .odt, .rft, .docx
- Tabellen: .csv, .ods, .xml, JSON, RDF, .xlsx
- <span id="page-35-3"></span>Kartographische Angaben: KML, GeoJSON, WFS

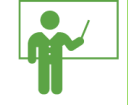

#### **6.3 Zugang**

Das Portal data.gv.at bietet neben verschiedenen Themenbereichen wie "Arbeit", "Bildung", "Umwelt", "Verwaltung und Politik" auch die Möglichkeit, Datensätze per Suchfunktion ausfindig zu machen sowie eine Dokumentensuche.

Jeder aufgefundene Datensatz enthält u.a. folgende Angaben:

- Verantwortliche Stelle
- Veröffentlichende Stelle
- Lizenz
- Zeitliche Angaben
- Kategorie
- Eindeutige Identifikationsnummer

Die Daten selbst werden per Link abgerufen und je nach Format angezeigt.

#### <span id="page-36-0"></span>**6.4 Nutzung**

Open Data bietet vielfältige Anwendungsmöglichkeiten. Neben der Information für Bürgerinnen und Bürger wird das Portal auch zur Entwicklung neuer Anwendungen genutzt, z.B. zur Information über aktuelle Geschwindigkeitsbeschränkungen oder die Wassertemperatur von Badeseen. Auch öffentliche Ausschreibungen sind hier auffindbar.

Darüber hinaus stellt data.gv.at seine Daten auch dem Europäischen Datenportal (europeandataportal.eu) zur Verfügung, in das Daten aus allen EU-Mitgliedsstaaten einfließen.

#### <span id="page-37-0"></span>**7 Jobbörse des Bundes**

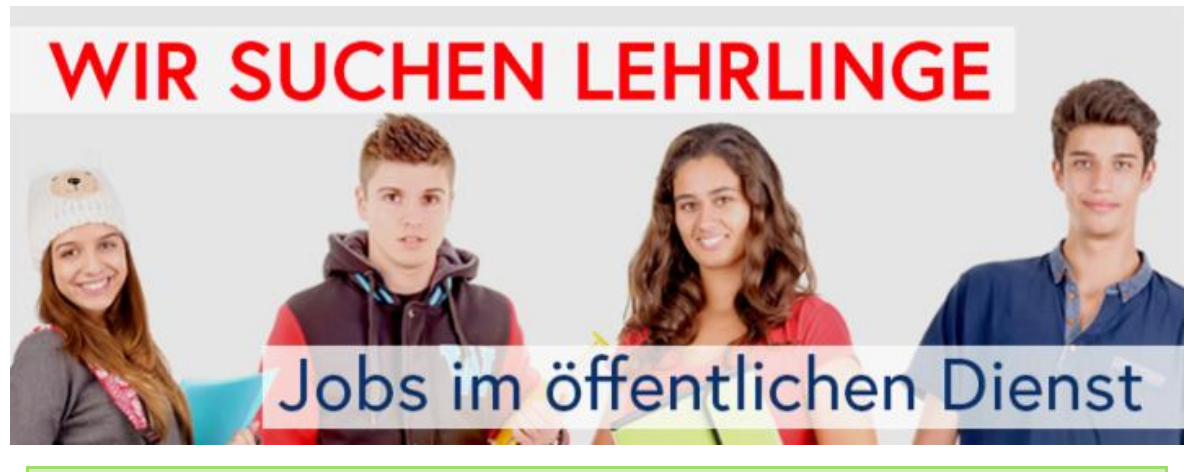

In der "Jobbörse Republik Österreich" finden sich alle freien Jobs im Bundesdienst, vom Verwaltungspraktikum bis zur Richter- und Richterinnenstelle.

Für die Benutzung der Jobbörse muss man sich erst registrieren. Dies geschieht entweder mittels der Bürgercard (Handy-Signatur, siehe oben) oder indem man den eigenen Namen, die E-Mail-Adresse und ein Passwort eingibt. Nach Erhalt einer Mail mit Freischaltcode ist man dabei und kann in das Bewerbercockpit einsteigen.

#### <span id="page-37-1"></span>**7.1 Kandidatenprofil**

Hier kann man ein eigenes Profil erstellen, das neben den persönlichen Daten auch Angaben zum bisherigen beruflichen Lebenslauf enthält.

- Aufrechtes Dienstverhältnis im Bund
- Ehrenamtliche Tätigkeiten
- **•** Ausbildung
- Berufserfahrung
- **Erwartungen an den neuen Job**
- Lebensläufe lassen sich nicht nur hochladen, sondern auch parsen: Sie werden automatisiert ausgelesen und die Daten in die entsprechenden Felder des eigenen Profils übernommen.

Nachdem man das Profil durch eventuelle Anlagen in Form von Dateien ergänzt hat, kann es losgehen. Das Kandidatenprofil ist nun gespeichert.

#### <span id="page-37-2"></span>**7.2 Stellenangebote**

Bei der Stellensuche hilft die Einschränkung auf

- das Ressort (Ministerium)
- die Interessensgruppe (Lehrling, Akademiker etc.)
- das bevorzugte Bundesland, in dem man arbeiten möchte

Zusätzlich können Stichworte eingegeben werden, die bei der Suche berücksichtigt werden sollen.

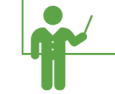

Die derzeit offenen, den Suchkriterien entsprechenden Stellen werden daraufhin in einer Liste angezeigt. Klickt man eine von ihnen an, so erscheint die detaillierte Stellenbeschreibung in einem neuen Browser-Fenster. Hier erfährt man u.a., wo und mit welchen Unterlagen eine Bewerbung zu erfolgen hat.

#### <span id="page-38-0"></span>**7.3 Bewerbung**

#### <span id="page-38-1"></span>**7.3.1 per Stellensuche**

Bei manchen Stellen ist eine online-Bewerbung nicht vorgesehen. Ist diese doch möglich, dann gelangt man per Mausklick zum Bewerbungsassistenten.

Hier hat man noch einmal die Möglichkeit, die eigenen Angaben (Profil) zu ergänzen, Dateien zur Bewerbung hinzuzufügen und in einem Text das eigene Interesse an der angebotenen Stelle zu konkretisieren.

Anschließend kann die Bewerbung online verschickt werden.

#### <span id="page-38-2"></span>**7.3.2 per Referenzcode**

Wenn man bereits weiß, auf welche Stellenausschreibung man sich bewerben möchte und den entsprechenden Referenzcode kennt, reicht dieser aus, um die Bewerbung durchzuführen.

#### <span id="page-38-3"></span>**7.4 Verwaltung**

Die bevorzugten Stellen sowie die bereits getätigten eigenen Bewerbungen können im cockpit eingesehen und verwaltet werden. In "Jobagenten" können die Kriterien, nach denen man einen Job sucht, eingegeben werden. Wird ein derartiger Job frei, so erhält man eine Benachrichtigung.

#### <span id="page-38-4"></span>**7.5 Inbox**

Hier werden die von der Jobbörse zugesandten Dokumente gesammelt. Nach Abschluss eines Bewerbungsprozesses werden sie automatisch wieder gelöscht.

#### <span id="page-39-0"></span>**8 Glossar**

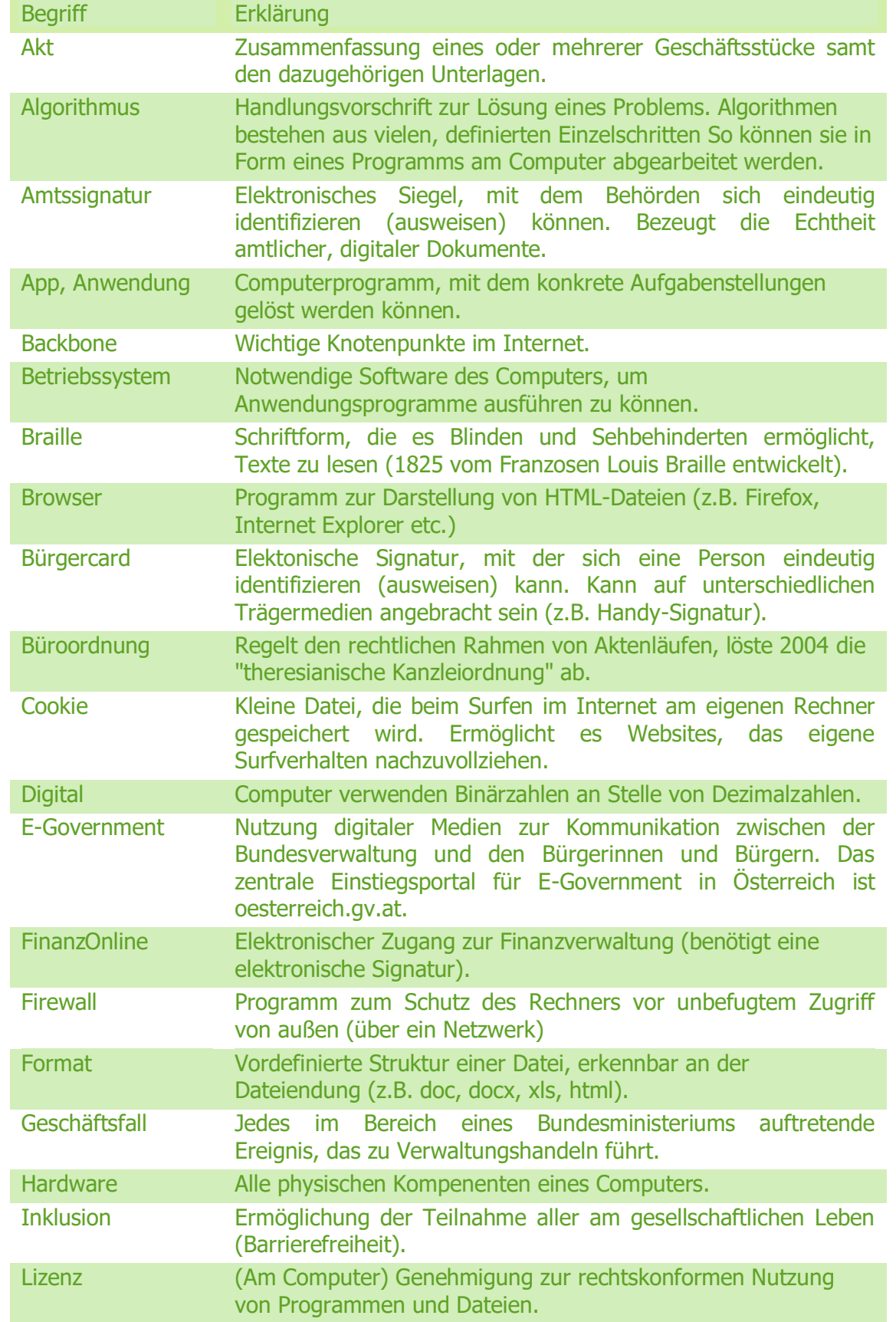

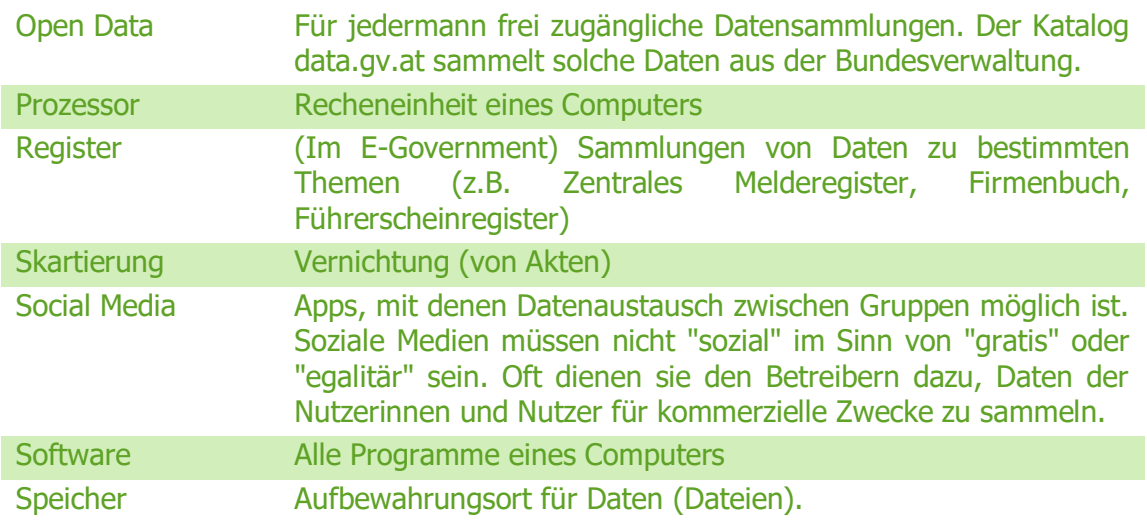

#### <span id="page-40-0"></span>**8.1 Abkürzungen**

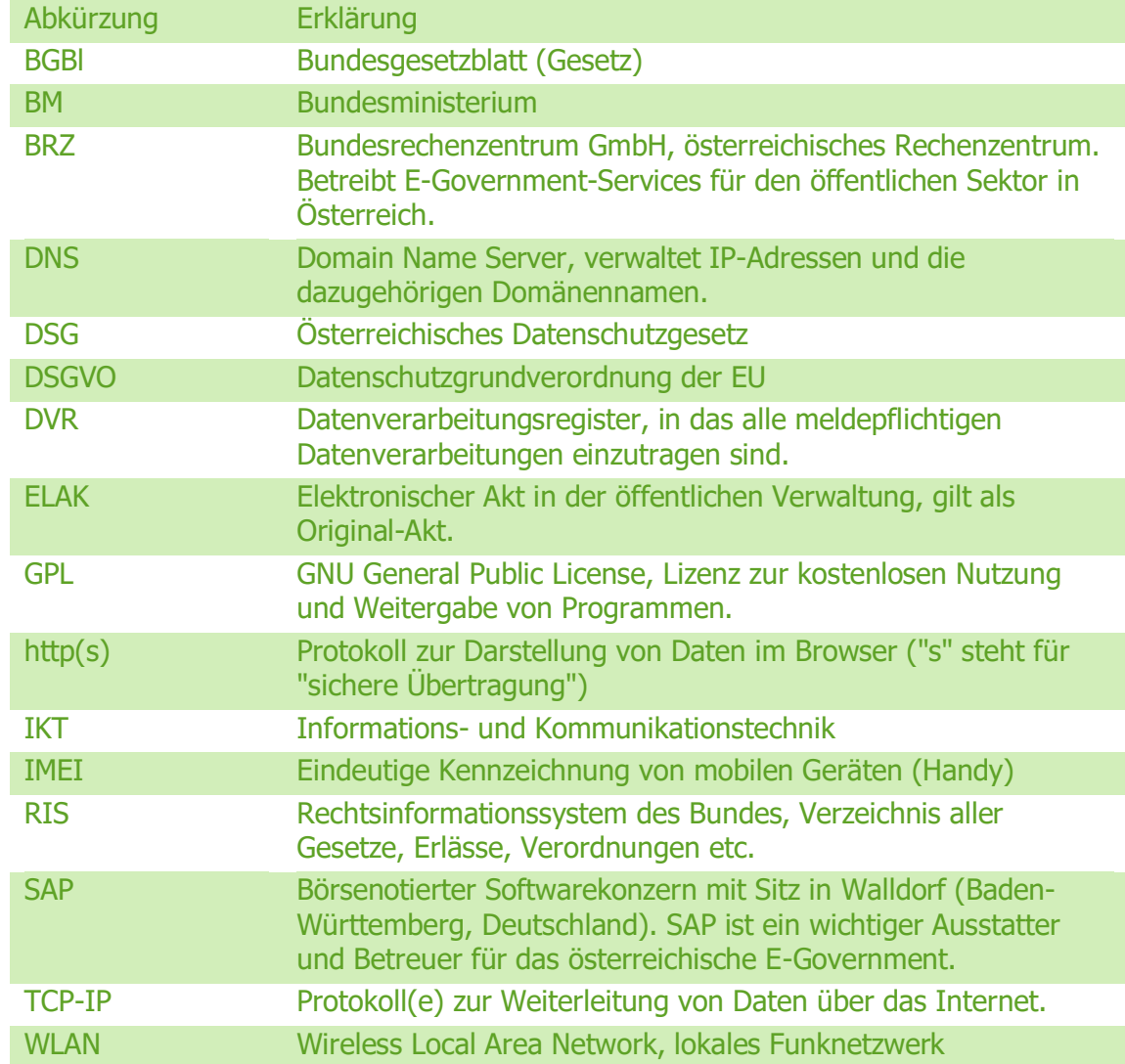

#### <span id="page-41-0"></span>**9 Fragen**

Gratulation! Sie haben dieses Skriptum aufmerksam studiert? Dann fällt Ihnen die Beantwortung der folgenden Fragen sicherlich leicht. Sie dürfen dazu natürlich auch im Internet recherchieren.

- 1. Nennen Sie drei Formate für Textdateien.
- 2. Welche Rechtsvorschriften gelten für Bildschirmarbeitsplätze?
- 3. Was ist ein Geschäftsstück, was ist ein Akt?
- 4. Dürfen elektronische Akten vernichtet werden und wenn ja, unter welchen Bedingungen?
- 5. Was verstehen wir beim Internet unter "Protokollen"?
- 6. Was tun Sie, um das Speichern von Cookies auf Ihrem Rechner zu verhindern?
- 7. Erklären Sie den Begriff "Netiquette" (an Beispielen).
- 8. Ein anderer Begriff für "Ministerrat"?
- 9. Beschreiben Sie den Unterschied zwischen Betriebssystem und Anwendung(en).
- 10. Was verstehen wir unter dem Begriff "Büroordnung" in der öffentlichen Verwaltung?
- 11. Rechnen Sie die Dezimalzahlen 8, 9, und 11 in Binärzahlen um.
- 12. Gilt das Datenschutzgesetz auch für die öffentliche Verwaltung?
- 13. Nennen Sie drei alternative Suchmaschinen zu Google (nutzen Sie dafür die Suche im Internet).
- 14. Was ist ein Browser?
- 15. Dürfen Eingaben in der öffentlichen Verwaltung auch handschriftlich eingebracht werden?
- 16. Erklären Sie den Begriff "Bürgercard".
- 17. Welche Daten werden im "Zentralen Melderegister" gespeichert?
- 18. Erklären Sie die Grundprinzipien des ELAK.
- 19. Sie erhalten eine Eingangssendung in Form einer Datei. Was ist zu tun?
- 20. Was bedeutet "Open Data" in der öffentlichen Verwaltung? Wo können Sie diese finden?

#### <span id="page-42-0"></span>**10 … und zum Schluss**

#### … eine kleine Zusatzübung.

Tante Ilse lebt in Pöggstall. Sie ist 82 Jahre alt und hat weder einen Computer noch einen Zugang zum Internet. Aber sie hat ihr gutes, altes Festnetztelefon. Mit diesem meldet sie sich bei Ihnen. Denn sie möchte eine Eingabe an die zuständige Bezirkshauptmannschaft machen. Können Sie ihr bei der Suche nach der Adresse behilflich sein? Und: Wo liegt denn dieses Pöggstall eigentlich?

Die Antwort auf diese Fragen finden Sie, mit ein wenig Recherche, über die Seite oesterreich.gv.at. Wenn Sie Tante Ilse die Ergebnisse Ihrer Bemühungen mitteilen: Richten Sie ihr meine allerliebsten Grüße aus.

> Alles klar? Dann danke ich für Ihre Mitarbeit und wünsche viel Erfolg im Beruf wie im Privatleben.